### บทที่ 5

#### **ผลการคำน วณ และตัวอย่างการวิเคราะห ์**

**วิทยานิพนธ์ฉบับนี้เสนอวิธีการคำนวณหาขนาดของตัวกรองกระแสฮาร์มอนิก ที่เหมาะ สมกับระบบ และมีราคาตํ่าที่สุด โดยการทำเป็นโปรแกรมคอมพิวเตอร์เพื่อให้เกิดความสะดวกแก่ ผู้ใช้งาน โดยไดใช้โปรแกรม วิชวลเบสิค รุ่น เอนเตอร์ไพรต้ เวอร์ชัน 5.0 ( Microsoft Visual Basic 5.0 Enterprise ) เป็นเครองมือในการพัฒนา โปรแกรมคอมพิวเตอร์นี้ให้ขีดความสามารถดี พอสมควร โดยเฉพาะเป็นภาษาที่ง่ายต่อการทำงานของโปรแกรม สะดวก เข้าใจง่าย และตอบ สนองต่อการทำงานของผู้ใช้โปรแกรมได้ตามความต้องการ ในบทนี้จะขอกล่าวถึงโครงสร้างการ ทำงานของโปรแกรมคอมพิวเตอร์ รวมถึงผลการคำนวณและการวิเคราะห์ของระบบทดสอบ โดย ใช้ระบบจำลองของโปรแกรมที่พัฒนาขึ้น**

### **5.1 โครงสร้างการทำงาน ของโปรแกรมคอมพ ิวเตอร์**

**โปรแกรมคอมพิวเตอร์ได้ที่พัฒนาขึ้น ผู้ใข้จะต้องใล่ข้อมูลระบบ ข้อมูลหม้อแปลง และ ข้อมูลโหลดทั้งหมดตามแผนภาพเต้นเดี่ยว (Single Line Diagram) ตังรูปที่ 5.1 ซึ่งเป็นระบบที่ใข้ ในการวิเคราะห์ด้วยโปรแกรมคอมพิวเตอร์ ลงบนหน้าจอคอมพิวเตอร์ในล่วนที่รับข้อมูลโดยตรง**

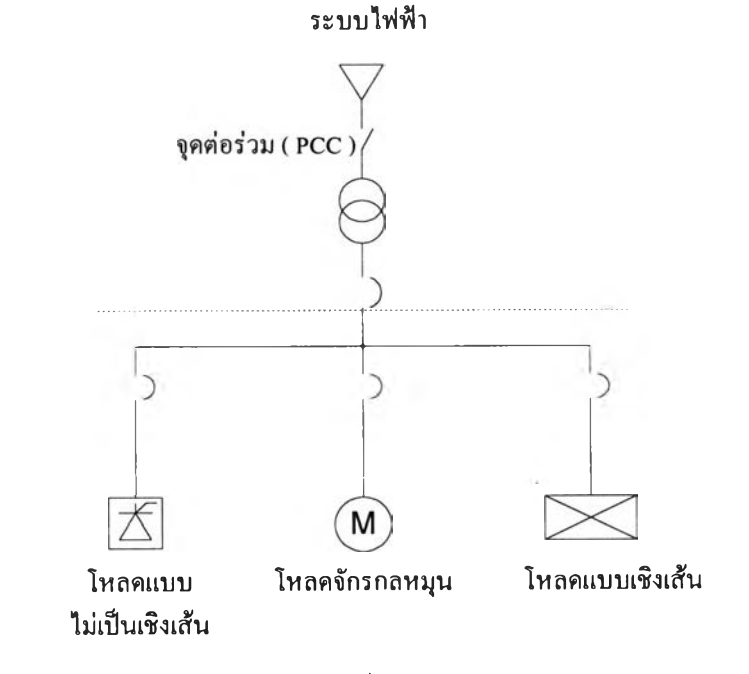

รูปที' 5*.1 แผนกาพเสันเดี่ยวของระบบที่ทำการวิเคราะห์ด้วยโปรแกรมคอมพิวเตอร์*

**การทำงานของโปรแกรมคอมพิวเตอร์ จะทำการวิเคราะห์ระบบไฟฟ้าเดิมก่อนเพื่อหาการ ไหลของกระแสฮาร์มอนิกในส่วนต่างๆ ของระบบ แล้วทำการพิจารณาผลการวิเคราะห์ที่ได้เปรียบ เทียบกับมาตรฐานฮาร์มอนิก หลังจากนั้นจึงทำการออกแบบตัวกรองกระแสฮาร์มอนิกชนิดกรอง เดี่ยว โครงสร้างการทำงานของโปรแกรมสามารถแสดงได้ตังรูปที่ 5.2**

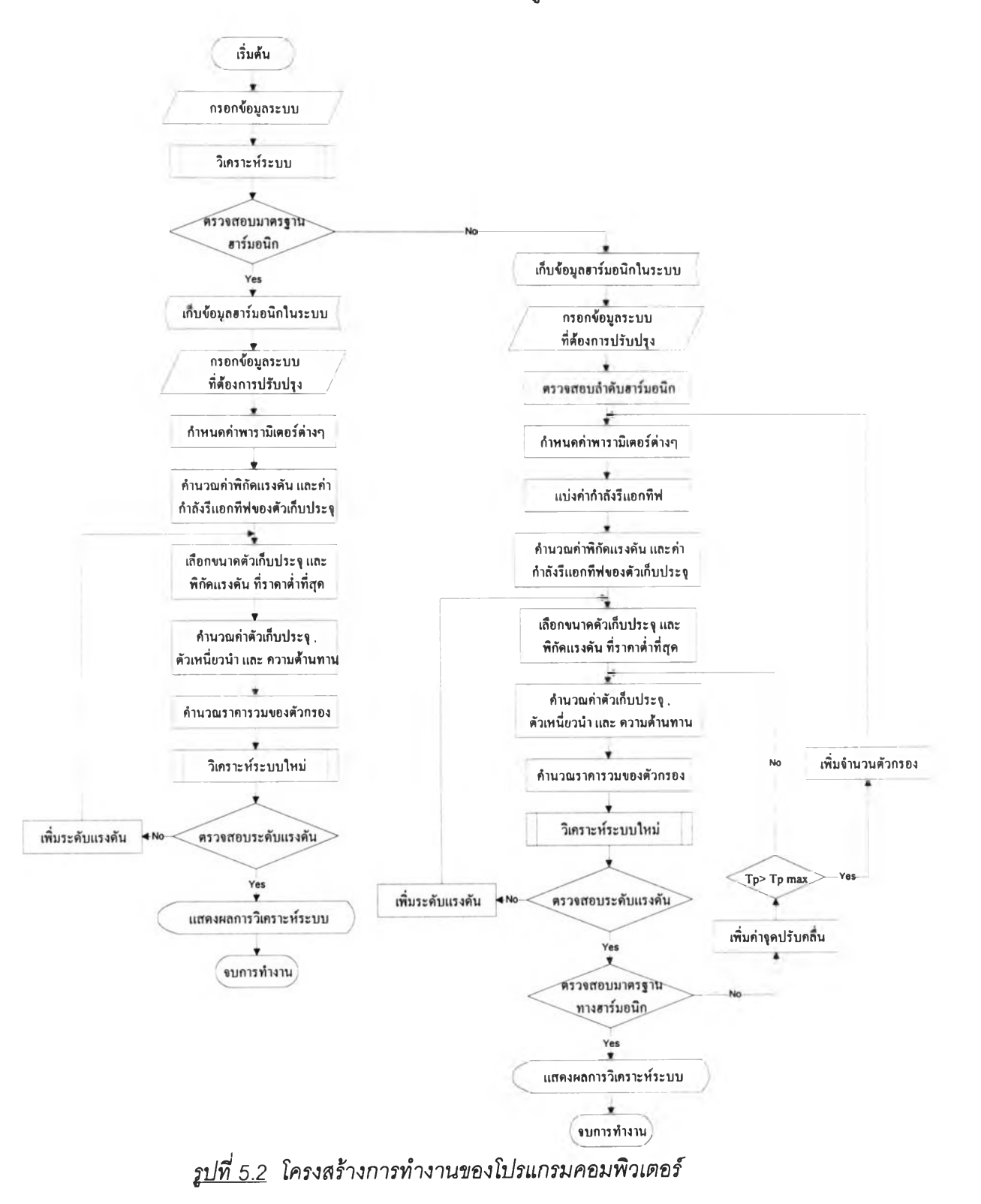

### **5.2 การป้อนข้อมูลเข้าสู่ระบบ**

**ข้อมูลของระบบไฟฟ้าแบ่งออกเป็น 2 ส่วน ส่วนแรก คือ ข้อมูลของระบบ ข้อมูลหม้อ แปลง ข้อมูลโหลด ส่วนที่สอง คือ ข้อมูลเกี่ยวกับราคาตัวเก็บประจุ ราคาตัวเหนี่ยวนำ ค่าตัว ประกอบกำลังที่ต้องการ เป็นต้น ซึ่งข้อมูลทั้งหมดไต้จากการป้อนข้อมูลของผู้ใข้ และจะถูกเก็บไว้ ในหน่วยความจำของคอมพิวเตอร์ เพื่อนำไปสร้างตัวแทนของระบบ**

### **5.2.1 ข้อมูลของระบบไฟฟ้า ข้อมูลหม้อแปลง และข้อมูลโหลด**

**การวิเคราะห์ระบบไฟฟ้าในวิทยานิพนธ์ฉบ้บนี้ จะคิดว่าระบบอยู่ในสภาวะที่สมดุลกันทั้ง ลามเฟสจึงใช้แบบจำลองหนึ่งเฟสเป็นตัวแทนของระบบไฟฟ้าในการวิเคราะห์การไหลของกระแส ฮาร์มอนิก ในระบบ การป้อนข้อมูลจะต้องทำการเรียกโปรแกรม ซึ่งมีหน้าจอหลักตังรูปที่ 5.3 แล้ว จึงทำการป้อนข้อมูลต่างๆ ในระบบ โดยผ่านหน้าจอรับค่าพารามิเตอร์ต่างๆ ดังรูปที่ 5.4**

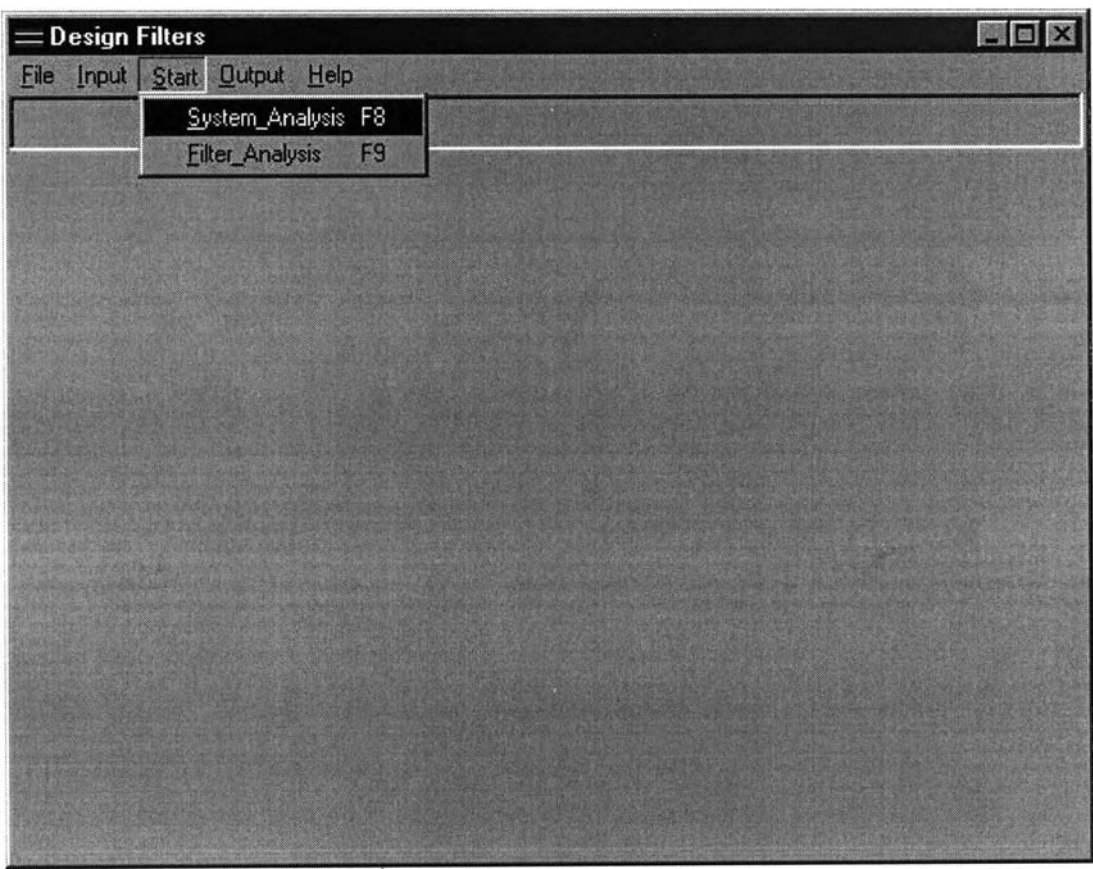

#### **รูปที** *5.3 หน้าจอหลักของตัวโปรแกรม*

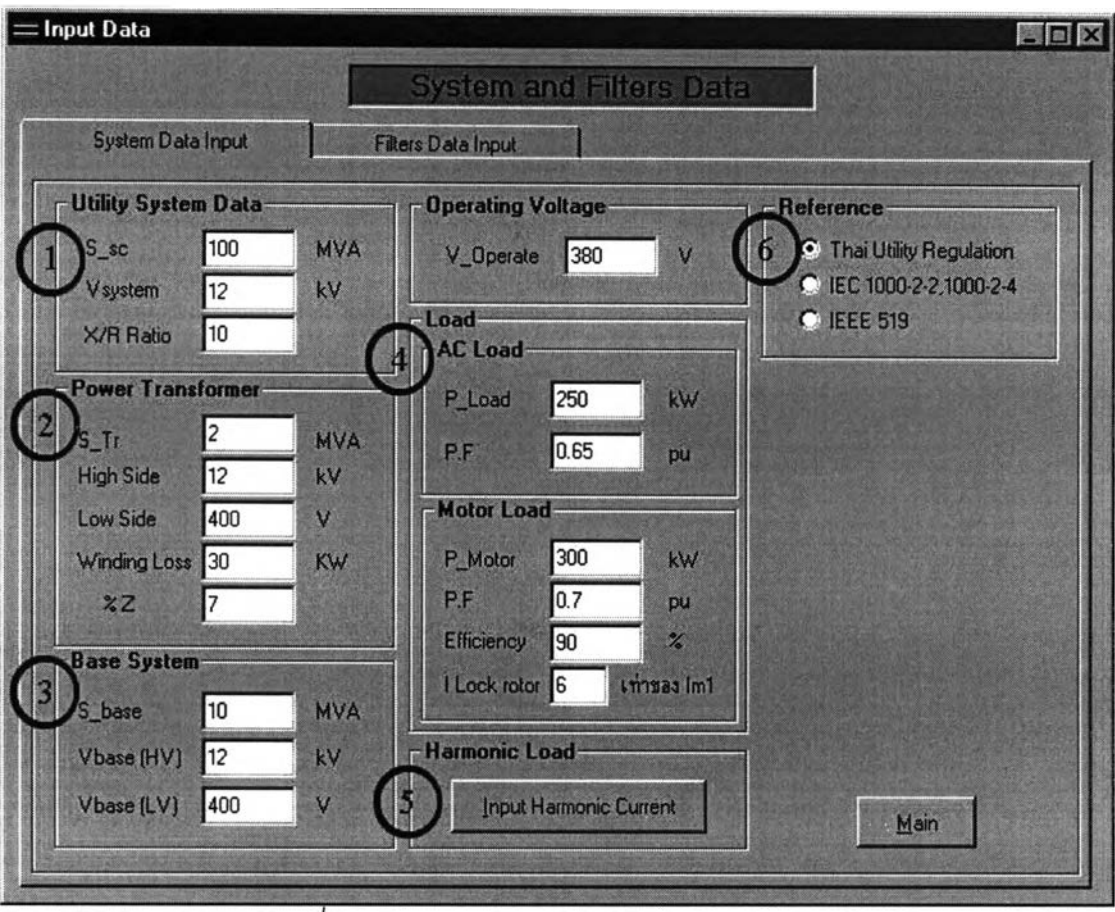

*2ปท\_ 5.4 หน้า-จอรับข้อ***มู***เลต่างๆ ของตัวโปรแกรม*

**จากรูปที่ 5.4 จะเห็นได้ว่าหน้าจอรับค่าพารามิเตอร์นี้ต้องใส่ข้อมูลทั่วไป ของโรงงาน อุตสาหกรรมที่จะทำการติดตั้งตัวกรองกระแสฮาร์มอนิก ซึ่งข้อมูลที่ต้องทราบมีตังนี้**

- **1. ข้อมูลของระบบไฟฟ้าที่โรงงานอุตสาหกรรมต่ออยู่**
- **2. ข้อมูลของหม้อแปลงไฟฟ้าที่ใข้ในโรงงาน**
- **3. ข้อมูลฐานของระบบ ( สามารถกำหนดเองได้ )**
- **4. ข้อมูลของโหลดที่เป็นเชิงเต้น และโหลดมอเตอร์**
- **5. ช่องรับข้อมูลของโหลดที่เป็นแหล่งกำเนิดกระแสฮาร์มอนิก**
- **6. เลือกมาตรฐานที่ใข้เป็นข้อกำหนดในการออกแบบตัวกรองกระแสฮาร์มอนิก**

**เมื่อต้องการใส่ข้อมูลของโหลดที่เป็นแหล่งกำเนิดกระแสฮาร์มอนิกให้กดป่มที่หมายเลข 5 ซึ่งจะปรากฎหน้าจอรับข้อมูลโหลดที่เป็นแหล่งกำเนิดกระแสฮาร์มอนิกตังรูปที่ 5.5**

| = Input Harmonic Sources      |                  |                                                                                                    | 図<br>$\Box$<br>p |
|-------------------------------|------------------|----------------------------------------------------------------------------------------------------|------------------|
|                               |                  | <b>Harmonic Sources</b><br><b>Return</b>                                                                                                    | Main             |
| Source 1<br>Harmonic Source 1 | Source 2         | Source 3                                                                                                    |                  |
| kW Loading<br>P.f Harmonic    | kW<br>250<br>0.5 | Harmonic Current Spectrum<br>$On Ams$ $On x11$<br>lh สำคับที<br>91%11<br>$\overline{c}$<br>3<br>$\overline{4}$<br>٠<br>$\overline{5}$<br>50<br>6<br>٠<br>7<br>30<br>8<br>٠<br>9<br>10<br>40<br>11<br>12<br>20<br>13<br>14 |                  |

*2ปที่ 5.5 หน้าจอรับข้อมูลโหลดทีเป็นแหล่งกำเนิดกระแสฮาร์มอนิก*

**การใส่ข้อมูลกระแลฮาร์มอนิกสามารถใส่เป็นค่ากระแสฮาร์มอนิก หรอเป็นเปอร์เซ็นต์ ของกระแสที่ความถี่มูลฐานของโหลดที่เป็นแหล่งกำเนิดกระแสฮาร์มอนิก โหลดที่เป็นแหล่งกำเนิด กระแสฮาร์มอนิกที่ต่ออยู่กับระบบไฟฟ้า ในโปรแกรมนี้ได้กำหนดให้มี 3 ตัว**

### 5.2.2 ข้อมูลสำหรับการออกแบบตัวกรองกระแสฮาร์มอนิก

**ก่อนที่จะทำการออกแบบตัวกรองกระแสฮาร์มอนิก ต้องใส่ข้อมูลทีเกียวกับการออกแบบ ตัวกรอง เช่น ขนาด และราคาของตัวเก็บประจุ ค่าตัวประกอบกำลังทีต้องการเป็นต้น การป้อน ข้อมูลเหล่านี้ โดยผ่านหน้าจอ ดังรูปที่ 5.6**

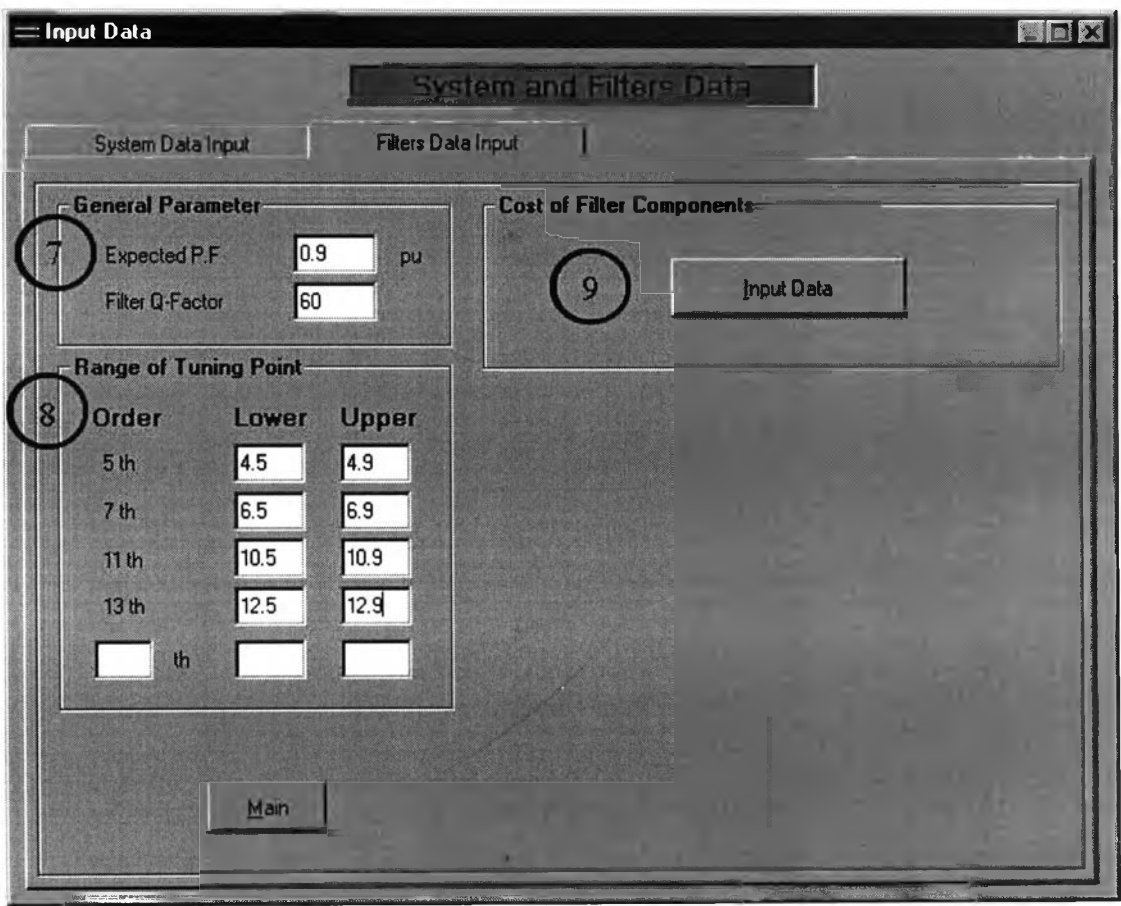

<u>รูปที่ 5.6</u> หน้าจอรับข้อมูลเกี่ยวกับตัวกรองกระแสฮาร์มอนิก

ข้อมูลที่เกี่ยวกับดัวเก็บประจุ และดัวเหนี่ยวนำที่ต้องใช้ในการออกแบบตัวกรองนั้น จะมีที่ ลำตับฮาร์มอนิกที่ 5,7,11 ,13 และลำดับที่ผู้ใช้ต้องการกรอง การป้อนข้อมูลโดยการกดที่ หมายเลข 9 ซึ่งจะแสดงหน้าจอรับข้อมูลที่ระดับแรงดันที่ 400 และ 525 Volt ดังรูปที่ 5.7 และ รูป<br>ที่ 5.8 ตามลำดับ

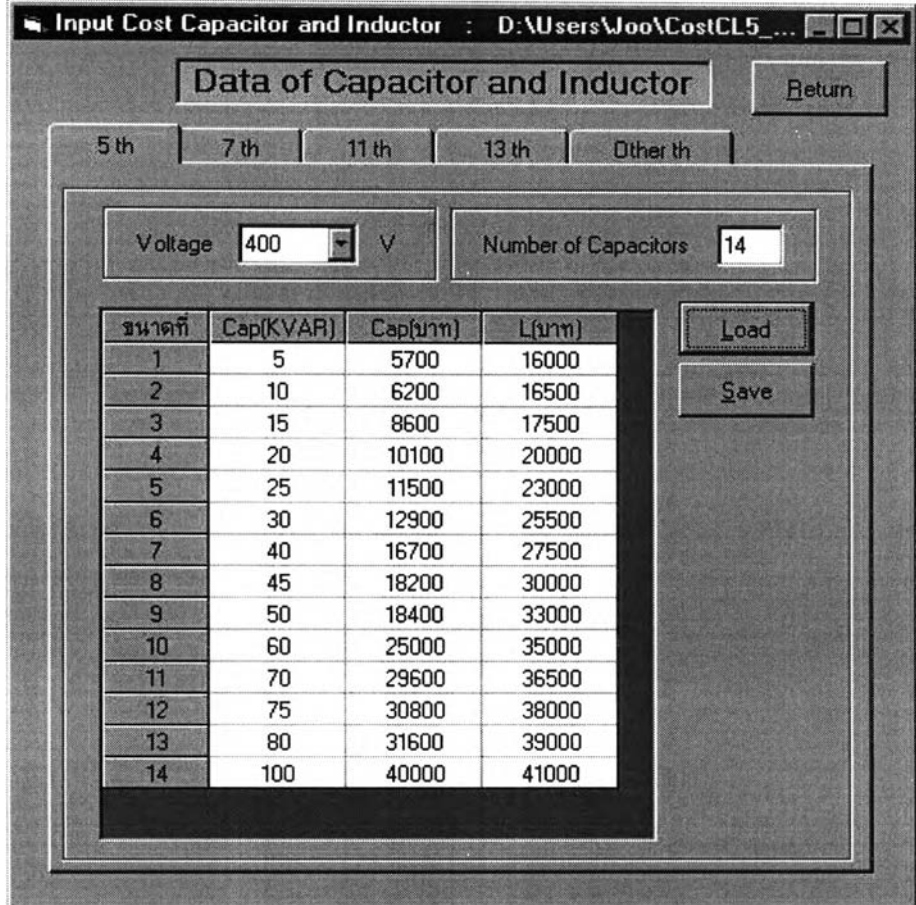

*?ปที่ 5.7 หน้าจอรับข้อมูลตัวเก็บประจุ และตัวเหนียวนำที่แรงตัน 400 Volt*

| Voltage | 525       | V        | <b>Number of Capacitors</b> | 11   |
|---------|-----------|----------|-----------------------------|------|
| ขนาดที  | Cap(KVAR) | Cap(บาท) | L(บาท)                      | Load |
|         | 10        | 6800     | 34000                       |      |
| 2       | 20        | 10700    | 35000                       | Save |
| 3       | 30        | 16200    | 37000                       |      |
| 4       | 40        | 20700    | 38000                       |      |
| 5       | 50        | 25400    | 40000                       |      |
| 6       | 60        | 29300    | 43000                       |      |
| 7       | 70        | 33200    | 45000                       |      |
| 8       | 80        | 36300    | 53000                       |      |
| 9       | 90        | 46900    | 64000                       |      |
| 10      | 100       | 51600    | 67000                       |      |
| 11      | 120       | 60000    | 76000                       |      |

*<sup>2</sup> ปที่ 5.8 หน้าจอรับข้อมูลตัวเก็บประจุ และตัวเหนี่ยวนำที่แรงตัน 525 Volt*

### **5.3 การแสดงผลของโปรแกรมคอมพิวเตอร์**

การแสดงผลการวิเคราะห์ของโปรนกรมทั้งหมดจะแบ่งออทเป็น 3 ส่วน ดังนี้

### **5.3.1 ผลการวิเคราะห์การไหลของกระแสฮาร์มอนิกในระบบ**

ในส่วนการวิเคราะห์หาการไหลของกระแสฮาร์มอนิกในระบบไฟฟ้า ทั้งก่อนติดตั้งและ หลังติดดังตัวกรองกระแสฮาร์มอนิกเข้าในระบบ จะเป็นการแสดงผลขนาดของแรงดันและกระแส ฮาร์มอนิกที่ไหลในส่วนต่างๆ ของระบบ ทั้งด้านแรงดันสูง และด้านแรงดันตํ่า ดังรูปที่ 5.9 ถึง รูปที่ 5.12

|                |                                                                         |                |                          | <b>Output System Data</b> |                      |                      |                                                                     |                            |                          |
|----------------|-------------------------------------------------------------------------|----------------|--------------------------|---------------------------|----------------------|----------------------|---------------------------------------------------------------------|----------------------------|--------------------------|
|                | Result of System (without filters)<br>Result of System [ with filters ] |                |                          |                           |                      |                      |                                                                     |                            |                          |
|                |                                                                         |                |                          |                           |                      |                      | Table: Harmonic Current Flow before installation of Harmonic Filter |                            |                          |
|                |                                                                         |                |                          | Low Voltage Side          |                      |                      | <b>High Voltage Side</b>                                            |                            |                          |
| ħ              | IhTotal(A)                                                              | Ihsys(A)       | IhMotor(A)               | [hl.oad(A)                | Vh                   |                      |                                                                     | 肺                          |                          |
|                |                                                                         |                |                          |                           | $V$ rms(V)           | [2]                  | lhsys(A)                                                            | $\left[\frac{2}{3}\right]$ | Limite (A)               |
|                | 2055.02                                                                 | $\blacksquare$ | $\cdot$                  | $\blacksquare$            | 380                  | 100                  | 68.50                                                               | 100                        |                          |
| $\overline{2}$ |                                                                         |                | $\overline{\phantom{a}}$ | $\mathcal{C}$             | ۰                    | ٠                    | ٠                                                                   |                            | 13                       |
| 3              | ×                                                                       | ×,             | $\ddot{\phantom{0}}$     | ٠                         | ٠                    | ٠                    | ٠                                                                   | ٠                          | 8                        |
|                | ٠                                                                       | ×,             | ٠                        | ٠                         | ٠                    | $\sim$               | $\sim$                                                              | ×                          | 6                        |
| 5              | 379.84                                                                  | 328.03         | 45.77                    | 20.61                     | 20.08                | 5.28                 | 10.93                                                               | 15.96                      | 10                       |
| 6              | v.                                                                      | ò.             |                          | $\omega$                  | ٠                    |                      |                                                                     |                            | 4                        |
|                | 227.90                                                                  | 196.54         | 27.44                    | 17.06                     | 16.83                | 4.43                 | 6.55                                                                | 9.56                       | 8                        |
| 8              |                                                                         | ¥              | ٠                        | ¥                         | $\bullet$            | ÷                    | $\alpha$                                                            | $\overline{\phantom{a}}$   | 3                        |
| $\overline{9}$ | ٠                                                                       | ×.             | ٠                        | ×.                        | $\alpha$             | ٠                    | ٠                                                                   | ٠                          | 3                        |
| 10             |                                                                         | ä,             | $\overline{\phantom{a}}$ | ä,                        | $\ddot{\phantom{a}}$ |                      |                                                                     | ¥                          | 3                        |
| 11             | 303.87                                                                  | 260.99         | 36.46                    | 35.30                     | 35.12                | 9.24                 | 8.70                                                                | 12.70                      | $\overline{\phantom{a}}$ |
| 12             |                                                                         | i.             |                          |                           |                      |                      |                                                                     |                            | $\overline{\mathbf{c}}$  |
| 13             | 151.93                                                                  | 130.15         | 18.18                    | 20.77                     | 20.70                | 5.45                 | 4.34                                                                | 6.33                       | $\frac{6}{2}$            |
| 14             | ٠                                                                       | ٠              | ٠                        | $\blacksquare$            | ×.                   | ٠                    | ٠                                                                   | ×.                         |                          |
| 15             | ۷                                                                       | à.             | ÷                        | ٠                         | ÷                    | ٠                    | ٠                                                                   |                            | $\overline{\mathbf{c}}$  |
| 16             | ٠                                                                       | ٠              | ٠                        | $\bullet$                 | ٠                    | ٠                    | $\bullet$                                                           | ٠                          | $\frac{2}{2}$            |
| 17             | ٠                                                                       | ¥              | $\ddot{\phantom{1}}$     | ¥                         | $\bullet$            | $\frac{1}{2}$        | ÷                                                                   | ÷                          |                          |
| 18             | ÷                                                                       |                | ¥                        | ¥                         | ٠                    | $\ddot{\phantom{1}}$ | ٠                                                                   | $\overline{\phantom{a}}$   | ٦                        |
| <b>KIM K</b>   |                                                                         |                |                          |                           |                      |                      |                                                                     |                            |                          |
|                | Reference by Thai Utility Regulation                                    |                |                          |                           |                      |                      |                                                                     | <b>Print</b>               | Main                     |

*ที่ 5.9 ผลวิเคราะห์ระบบก่อนติดตงตัวกรองกระแสฮาร์มอนิก*

|                |                                      |                |                                                                      |             | <b>Output System Data</b> |             |                          |                        |                     |
|----------------|--------------------------------------|----------------|----------------------------------------------------------------------|-------------|---------------------------|-------------|--------------------------|------------------------|---------------------|
|                | Result of System [ without filters ] |                | Result of System [ with filters ]                                    |             |                           |             |                          |                        |                     |
|                |                                      |                | Table : Harmonic Current Flow before installation of Harmonic Filter |             |                           |             |                          |                        |                     |
|                | Low Voltage Side                     |                |                                                                      |             | <b>High Voltage Side</b>  |             |                          |                        |                     |
| $\mathbf{h}$   | Vh                                   |                |                                                                      | <b>Ih</b>   |                           |             | Vh                       |                        |                     |
|                | Vmms(V)                              | (3)            | lhsys(A)                                                             | (x)         | Limite (A)                | Vims(V)     | [2]                      | % Limite               | <b>King College</b> |
|                | 380                                  | 100            | 68.50                                                                | 100         |                           | 12000       | 100                      |                        |                     |
| 2              | ٠                                    |                |                                                                      | ۰           | 13                        | ¥           | $\overline{\phantom{a}}$ | 1.75                   |                     |
| 3              | $\ddot{\phantom{1}}$                 | ٠              | ٠                                                                    | ٠           | 8                         | ×.          | ٠                        | 3                      |                     |
| 4              | $\bullet$                            |                |                                                                      |             | 6                         |             | $\ddot{\phantom{1}}$     | 1.75                   |                     |
| 5              | 20.08                                | 5.28           | 10.93                                                                | 15.96       | 10                        | 135.71      | 1.13                     | 3                      |                     |
| 6              | ٠                                    |                |                                                                      |             | 4                         | ï           |                          | 1.75                   |                     |
| 7              | 16.83                                | 4.43           | 6.55                                                                 | 9.56        | 8                         | 113.82      | 0.95                     | 3                      |                     |
| 8              | ٠                                    | ×,             | ٠                                                                    | $\bullet$ . | 3                         | ٠           |                          | 1.75                   |                     |
| $\overline{a}$ | ٠                                    | ÷              | ¥                                                                    | ٠           | 3                         | ü           |                          | 3                      |                     |
| 10             |                                      |                |                                                                      |             | 3                         |             | ٠                        | 1.75                   |                     |
| 11             | 35.12                                | 9.24           | 8.70                                                                 | 12.70       | $\overline{\phantom{a}}$  | 237.51      | 1.98                     | 3                      |                     |
| 12             | ¥                                    |                |                                                                      |             | $\overline{\mathbf{c}}$   |             | ÷                        | 1.75                   |                     |
| 13             | 20.70                                | 5.45           | 4.34                                                                 | 6.33        | 6                         | 139.97      | 1.17                     | 3                      |                     |
| 14             | ٠                                    | ٠              | ٠                                                                    | ۰           | $\overline{\mathbf{c}}$   | ÷           | $\cdot$                  | 1.75                   |                     |
| 15             | ٠                                    | ×,             | ٠                                                                    | ٠           | $\overline{c}$            | $\bullet$ . | ٠                        | 3                      |                     |
| 16             | $\bullet$                            | $\blacksquare$ | ٠                                                                    | ٠           | $\overline{c}$            | ¥           | ٠                        | 1.75                   |                     |
| 17             | ä                                    | ×.             | ٠                                                                    | ٠           | $\overline{c}$            | ×           | ٠                        | 3                      |                     |
| 18             |                                      |                |                                                                      | ٠           |                           |             |                          | 1.75                   |                     |
|                |                                      |                | TERRANA ELANIA DA MARTINA                                            |             |                           | A.A.K.A.    | N.X                      | <b>X X X X X X X X</b> |                     |
|                |                                      |                |                                                                      |             |                           |             |                          |                        |                     |

*?ปที่5.10 ผลวิเคราะห์ระบบก่อนติดตังตัวกรองกระแสฮาร์มอนิก(ต่อ)*

|                                                                           |                          |                          |                          |                          | <b>Output System Data</b> |                |                                                                     |                                 |          |
|---------------------------------------------------------------------------|--------------------------|--------------------------|--------------------------|--------------------------|---------------------------|----------------|---------------------------------------------------------------------|---------------------------------|----------|
| Result of System [ with filters ]<br>Result of System [ without filters ] |                          |                          |                          |                          |                           |                |                                                                     |                                 |          |
|                                                                           |                          |                          |                          |                          |                           |                | Table : Harmonic Current Flow after installation of Harmonic Filter |                                 |          |
|                                                                           |                          |                          |                          | Low Voltage Side         |                           |                |                                                                     |                                 |          |
| h                                                                         | IhTotal(A)               | lhsys(A)                 | IhMotor(A)               | [hLoad(A]                | Vh                        |                | <b>5th Filter</b>                                                   |                                 |          |
|                                                                           |                          |                          |                          |                          | Vmms(V)                   | $(\mathbf{z})$ | Vc ms(V)                                                            | Arms(A)                         | Ihsys(A) |
|                                                                           | 1625.06                  | $\overline{\phantom{a}}$ | $\bullet$                | ٠                        | 380                       | 100            | 399.74                                                              | 602.88                          | 54.17    |
| 2                                                                         | ٠                        | $\sim$                   |                          | ٠                        | $\sim$                    | $\sim$         | $\bullet$                                                           | ٠                               |          |
| 3                                                                         |                          | $\overline{\phantom{a}}$ | ۰                        |                          | $\cdot$                   |                |                                                                     |                                 |          |
|                                                                           |                          |                          | ä,                       |                          | ×                         | ×.             | ×.                                                                  |                                 |          |
| 5                                                                         | 379.84                   | 121.77                   | 16.99                    | 7.65                     | 7.45                      | 1.96           | 31.67                                                               | 238.85                          | 4.06     |
| $\overline{6}$                                                            | ٠                        | ٠                        | ٠                        | ÷                        | $\bullet$                 | $\epsilon$     | $\bullet$                                                           | $\cdot$                         | ÷.       |
| 7                                                                         | 227.90                   | 126.97                   | 17.73                    | 11.02                    | 10.88                     | 2.86           | 7.66                                                                | 80.86                           | 4.23     |
| 8                                                                         | ÷                        | $\overline{\phantom{a}}$ | $\blacksquare$           | ¥.                       | $\cdot$                   | ×              | $\overline{\phantom{a}}$                                            | ¥                               |          |
| 9                                                                         | ٠                        | ×.                       | ٠                        | ٠                        | ٠                         | ٠.             | ٠                                                                   | $\centering \label{eq:reduced}$ |          |
| 10                                                                        | ٠                        | ۰                        | ٠                        | $\overline{\phantom{a}}$ | ٠                         |                | $\bullet$                                                           |                                 |          |
| 11                                                                        | 303.87                   | 188.69                   | 26.36                    | 25.52                    | 25.39                     | 6.68           | 5.10                                                                | 84.67                           | 6.29     |
| 12                                                                        |                          |                          | ۰                        | $\mathcal{L}$            | $\overline{\phantom{a}}$  | ÷              | $\bullet$                                                           |                                 |          |
| 13                                                                        | 151.93                   | 95.64                    | 13.36                    | 15.27                    | 15.21                     | 4.00           | 2.07                                                                | 40.60                           | 3.19     |
| 14                                                                        | ٠                        |                          | ۰                        | ٠                        | ٠                         | ×,             | ٠                                                                   | ٠                               |          |
| 15                                                                        | ٠                        | ٠                        | ٠                        | ٠                        | $\omega$                  | ٠              | $\sim$                                                              | ÷                               |          |
| 16                                                                        | ۰                        | ۰                        | $\ddot{\phantom{0}}$     | ×.                       | ٠                         | ٠              | $\blacksquare$                                                      | ٠                               | ٠        |
| 17                                                                        | $\overline{\phantom{a}}$ | ٠                        | $\overline{\phantom{a}}$ | $\mathbf{r}$             | ٠                         | ٠              | ×.                                                                  | ٠                               |          |
| 18                                                                        |                          |                          |                          |                          |                           |                |                                                                     | ÷                               |          |
| 图图 第二章                                                                    |                          |                          |                          |                          |                           |                |                                                                     |                                 |          |
|                                                                           |                          |                          |                          |                          |                           |                |                                                                     |                                 |          |

*2 ป ท ี่5.11 ผลวิเคราะห์ระบบหลังติดตังตัวกรองกระแสฮาร์มอนิก*

|                                             |                                                     |                |                                                                     |         | <b>Output System Data</b> |                      |                |          |      |
|---------------------------------------------|-----------------------------------------------------|----------------|---------------------------------------------------------------------|---------|---------------------------|----------------------|----------------|----------|------|
| <b>Result of System [ without filters ]</b> |                                                     |                | Result of System ( with filters )                                   |         |                           |                      |                |          |      |
|                                             |                                                     |                | Table : Harmonic Current Flow after installation of Harmonic Filter |         |                           |                      |                |          |      |
|                                             | <b>Low Voltage Side</b><br><b>High Voltage Side</b> |                |                                                                     |         |                           |                      |                |          |      |
| h                                           | 5th Filter                                          |                |                                                                     | lh      |                           |                      | V <sub>h</sub> |          |      |
|                                             | Vc ms(V)                                            | Arms(A)        | lhsys(A)                                                            | (3)     | Limite [A]                | Vims(V)              | [2]            | % Limite |      |
|                                             | 399.74                                              | 602.88         | 54.17                                                               | 100     |                           | 12000                | 100            |          |      |
| 2                                           | $\ddot{\phantom{0}}$                                |                | $\bullet$                                                           | $\cdot$ | 13                        | ¥.                   | ٠              | 1.75     |      |
| 3                                           | $\overline{\phantom{a}}$                            | $\overline{a}$ | ٠                                                                   | ٠       | 8                         | ¥                    | ٠              | 3        |      |
|                                             | ٠                                                   | ٠              | $\bullet$                                                           |         | 6                         | ٠                    |                | 1.75     |      |
| 5                                           | 31.67                                               | 238.85         | 4.06                                                                | 7.49    | 10                        | 50.38                | 0.42           | 3        |      |
| 6                                           | ٠                                                   |                | ٠                                                                   | ٠       | 4                         | ٠                    | ×              | 1.75     |      |
| 7                                           | 7.66                                                | 80.86          | 4.23                                                                | 7.81    | 8                         | 73.53                | 0.61           | 3        |      |
| 8                                           | ¥                                                   | $\blacksquare$ | $\frac{1}{2}$                                                       | ×.      | 3                         |                      |                | 1.75     |      |
| g                                           | ٠                                                   | ٠              | $\bullet$                                                           | ×.      | 3                         | ä,                   |                | 3        |      |
| 10                                          | ٠                                                   |                | ٠                                                                   |         | 3                         |                      |                | 1.75     |      |
| 11                                          | 5.10                                                | 84.67          | 6.29                                                                | 11.61   | 7                         | 171.71               | 1.43           | 3        |      |
| 12                                          | ¥.                                                  |                |                                                                     |         | $\overline{\mathbf{c}}$   |                      |                | 1.75     |      |
| 13                                          | 2.07                                                | 40.60          | 3.19                                                                | 5.89    | 6                         | 102.86               | 0.86           | 3        |      |
| 14                                          | ٠                                                   | $\blacksquare$ | ٠                                                                   | ٠       | $\overline{\mathbf{c}}$   | ٠                    | ٠              | 1.75     |      |
| 15                                          | ÷                                                   | ٠              | ٠                                                                   | ۰       | $\overline{\mathbf{c}}$   | ¥,                   | ٠              | 3        |      |
| 16                                          | ٠                                                   | ٠              | ٠                                                                   | ٠       | $\overline{\mathbf{c}}$   | $\ddot{\phantom{0}}$ | ٠              | 1.75     |      |
| 17                                          | i.                                                  | ×              | ٠                                                                   | ú.      | $\overline{\mathbf{c}}$   | ÷                    | ٠              | 3        |      |
| 18                                          |                                                     |                |                                                                     | ×.      |                           |                      |                | 1.75     |      |
| <b>REACTOR</b>                              |                                                     | ACROSSICAL     | XXXXXXXXXXXXXXX                                                     |         |                           | XX.                  | UM.            | XXXXXX   | 测图图  |
|                                             |                                                     |                |                                                                     |         |                           |                      |                |          | Main |

*2ปทุ\_ 5.12 ผลวิเคราะห์ระบบหลังติดตังตัวกรองกระแสฮาร์มอนิก(ต่อ)*

### **5.3.2 ผลขนาดของตัวกรองกระแสฮาร์มอนิกที่ลำดับต่าง ๆ**

ผลการวิเคราะห์ที่ได้จากโปรแกรม จะแสดงขนาดของกำลังรีแอกทีฟซดเชย ขนาดของ ตัวเก็บประจุ จำนวนที่ต้องใช้ ราคา ระดับแรงตัน และตัวเหนี่ยวนำเป็นต้น ตังรูปที่5.13

| Table : demonstrate feature of single-tune filter order 5 th | Quantity     | Unit  |
|--------------------------------------------------------------|--------------|-------|
| Voltage Rating of Capacitor                                  | 525          | Volt  |
| <b>Total kV ar of Capacitor</b>                              | 720          | kV ar |
| <b>Tuning Point</b>                                          | 4.50         |       |
| Q-Factor                                                     | 60           |       |
| Size of each Capacitor                                       | 80           | kVar  |
| <b>Number of Capacitor</b>                                   | $\mathbf{q}$ | Unit  |
| Size of Inductor                                             | 715.67       | Arms  |
| Inductance Value                                             | 0.060        | mH    |
| <b>Resistance of Inductor</b>                                | 1.418        | mOhm  |
| <b>Capacitor Cost</b>                                        | 326700       | Baht  |
| <b>Inductor Cost</b>                                         | 277200       | Baht  |
| <b>Total Cost</b>                                            | 603900       | Baht  |
|                                                              |              |       |

รู*!/ท ี่5.13 ผลขนาดของตัวกรองกระแสฮาร์มอนิกหี่ลำตับต่างๆ*

### 5.3.3 กราฟผลการวิเคราะห์การไหลของกระแสฮาร์มอนิกในระบบ

ุผลการวิเคราะห์ สามารถแสดงค่าความผิดเพี้ยนทางฮาร์มอนิกของแรงดัน ค่าความผิด เพี้ยนทางฮา**เม**อนิกของกระแสแต่ละลำดับที่จุดต่อร่วม (PCC) และค่าแรงดันฮา**เม**อนิก กระแส ฮา**เม**อนิกแต่ละลำดับที่จุดต่อร่วม ดังแสดงในรูปที่ 5.14 ถึง รูปที่ 5.17

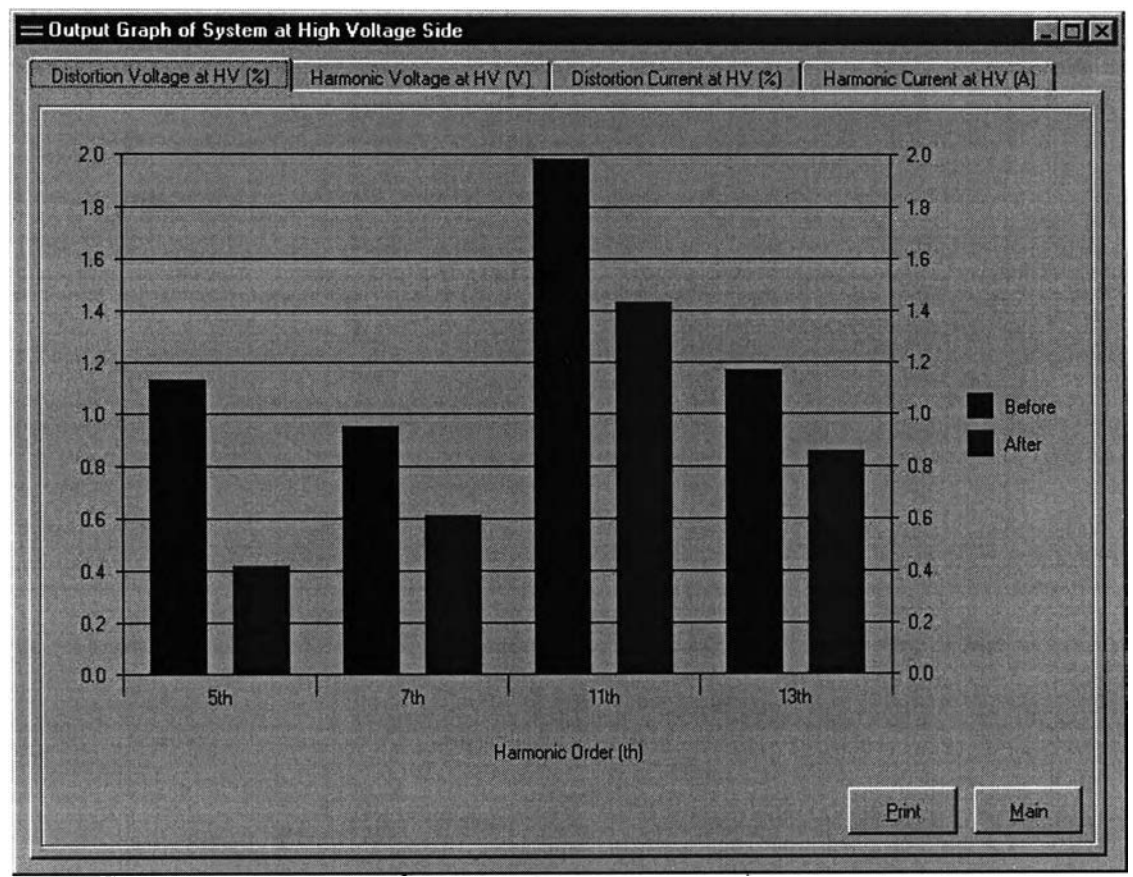

รู*!/ท ี่5.14 กราฟความผิดเพี้ยนทางฮารํ,มอนํกของแรงดันที่ลำดับต่างๆ ด้านแรงดันสูง*

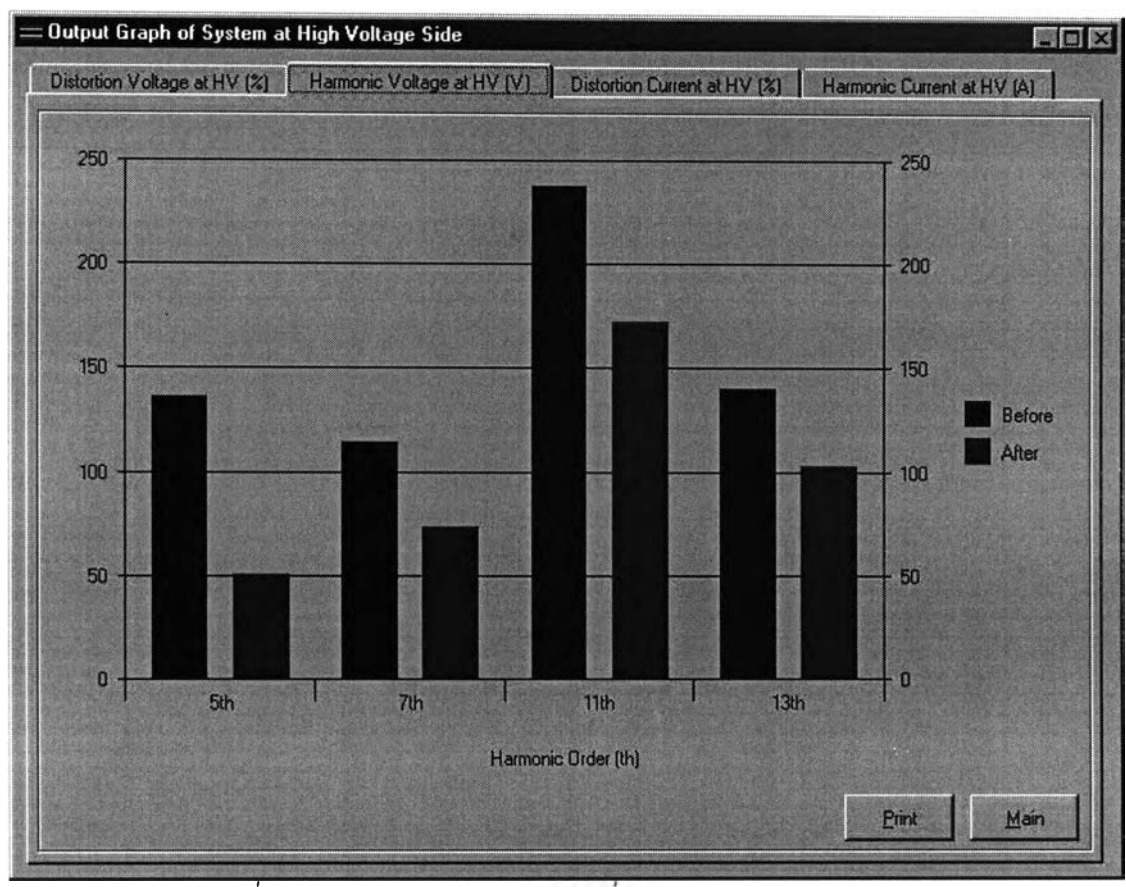

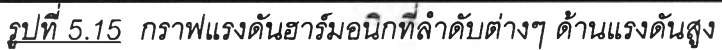

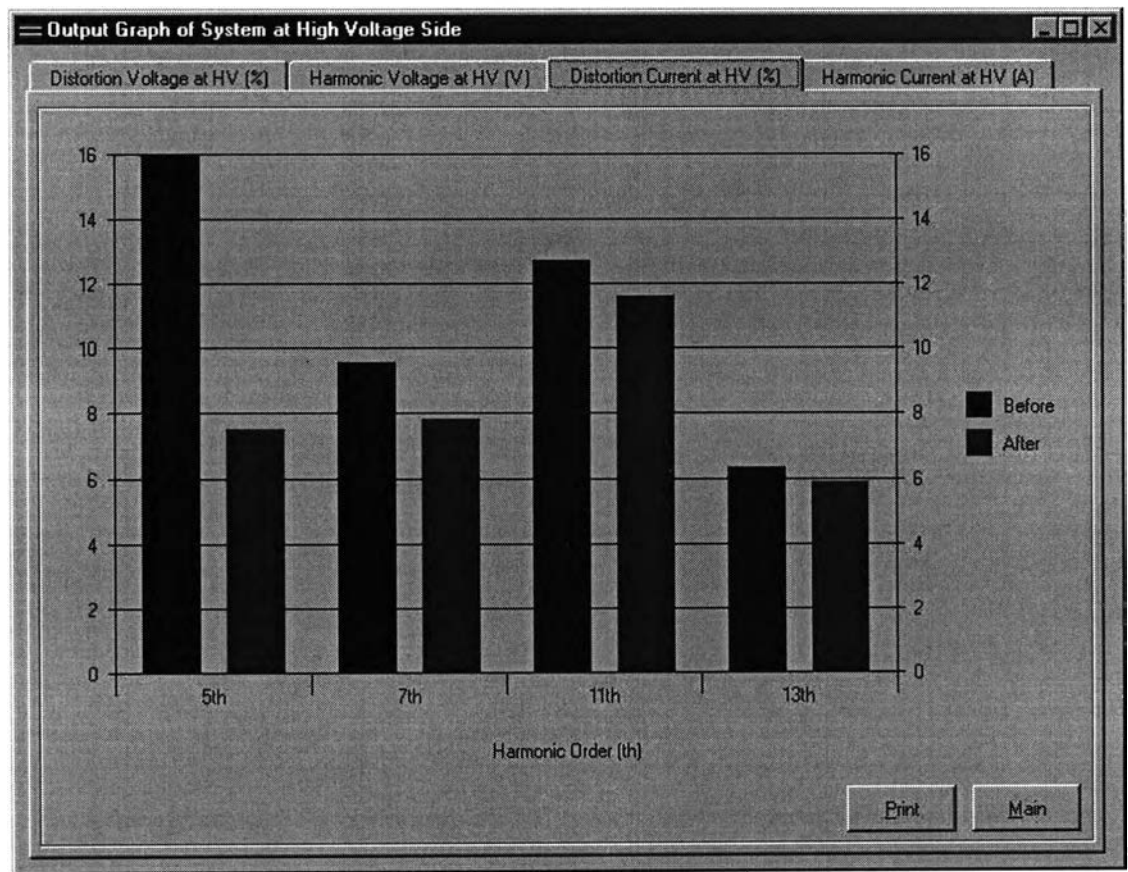

 $\,$ รูปที่ 5.16 กราฟความผิดเพี้ยนทางฮาร์มอนิกของกระแสที่ลำดับต่างๆ ด้านแรงดันสูง

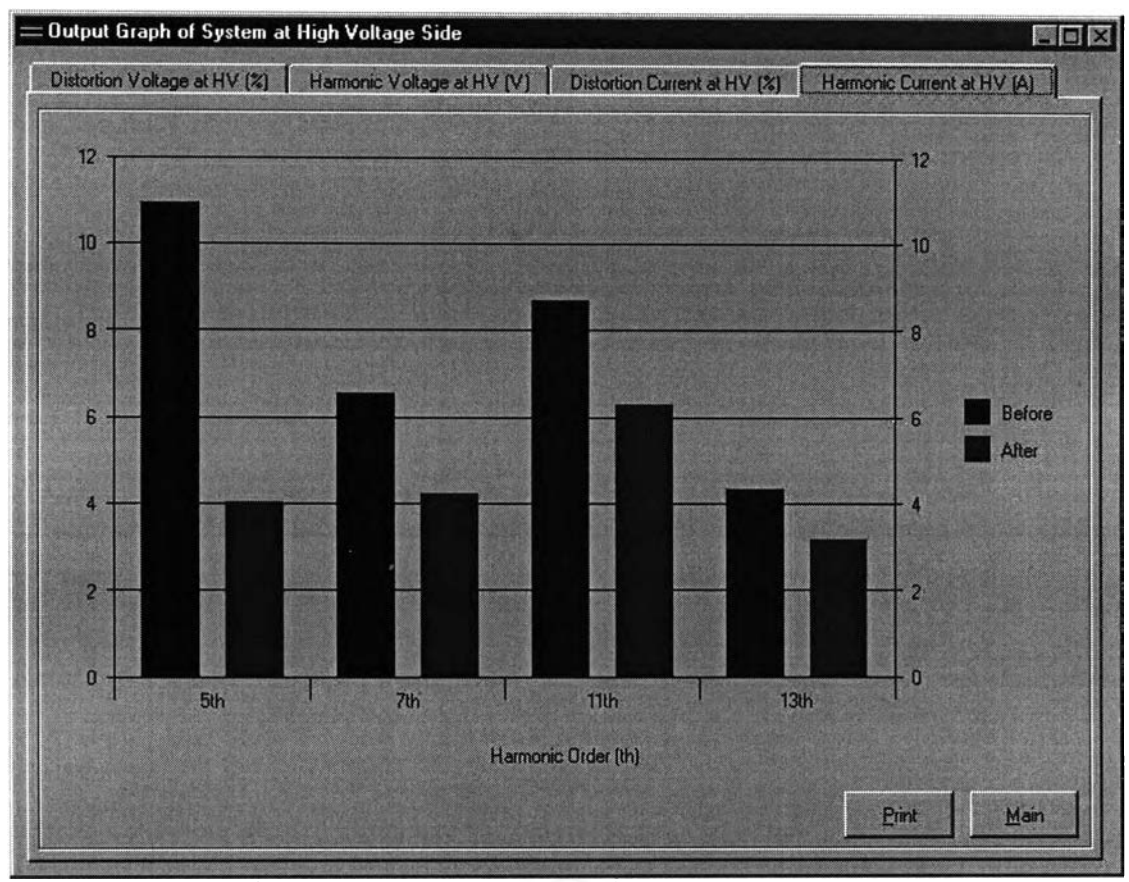

 $\overline{\mathit{p}}$ <u>ปที่ 5.17</u> กราฟกระแสฮาร์มอนิกที่ลำดับต่างๆ ด้านแรงดันสูง

ส่วนหน้าจอแสดงมาตรฐานทางฮาร์มอนิกที่ใช้ในการออกแบบตัวกรองกระแสฮาร์มอนิก นั้น มีใช้อยู่ 3 มาตรฐาน คือ

- 1. มาตรฐานทางฮาร์มอนิกของการไฟฟ้าฯ ทั้ง 3 แห่ง[า] แสดงตังรูปที่ 5.18
- 2. มาตรฐานทางฮาร์มอนิก IEC 1000 2 2 -1990[4] และ IEC 1000 2 4 1994[5] แสดงตังรูปที่ 5.19
- 3. มาตรฐานทางฮาร์มอนิก IEEE std .519-1992[2] แสดงตังรูปที่ 5.20

มาตรฐานทางฮาร์มอนิกทั้ง 3 มาตรฐานนี้ ผู้โปรแกรมจะเป็นผู้เลือกมาตรฐานที่ใช้บังคับ ใน การออกแบบตัวกรองกระแสฮาร์มอนิก แต่ละครั้งเอง

|                                                 |                | <b>Standard Limited</b>                                                                         |                         |                 | Main           |   |
|-------------------------------------------------|----------------|-------------------------------------------------------------------------------------------------|-------------------------|-----------------|----------------|---|
| Thai Utility Regulation                         |                | IEC 1000-2-2,1000-2-4                                                                           |                         | <b>IEEE 519</b> |                |   |
|                                                 |                | HARMOVOLTAGE DISTORTION LIMITS AT ANY POINT ON THE SYSTEM. [X]<br>(Including Background Levels) |                         |                 |                |   |
| Voltage at PCC. KV                              | 0.400          | 11,12,22 and 24                                                                                 | 33                      | 69              | 115 and above  |   |
| Order at [iii] 2                                | $\overline{c}$ | 1.75                                                                                            | 1                       | 0.82            | 0.50           |   |
| Order at INI<br>$\overline{3}$                  | 4              | 3                                                                                               | $\overline{c}$          | 1.63            | 1.00           |   |
| <b>Order at Ital</b><br>$\overline{\mathbf{A}}$ | $\overline{c}$ | 1.75                                                                                            | 1                       | 0.82            | 0.50           |   |
| Order at (h) 5                                  | 4              | 3                                                                                               | $\overline{\mathbf{c}}$ | 1.63            | 1.00           |   |
| Order at <b>In</b><br><b>6</b>                  | $\overline{c}$ | 1.75                                                                                            | $\mathbf{1}$            | 0.82            | 0.50           |   |
| Order at III 7                                  | 4              | 3                                                                                               | $\overline{\mathbf{c}}$ | 1.63            | 1.00           |   |
| <b>Delegation D</b>                             |                | 1.75                                                                                            |                         | ഹ               | 0.50           | ច |
|                                                 |                | PERMITTED HARMONIC CURRENTS FOR ANY ONE CONSUMER AT PCC. (A)                                    |                         |                 |                |   |
| Vallage at PCC.J kV                             | 0.400          | 11,12,22 and 24                                                                                 | 霖                       | 69              | 115 and above  |   |
| Order at [K] 2                                  | 48             | 13                                                                                              | 11                      | 8.8             | 5              |   |
| Order at [h] 3                                  | 34             | 8                                                                                               | 7                       | 5.9             | 4              |   |
| Order at [M]<br>$\overline{A}$                  | 22             | 6                                                                                               | 5                       | 4.3             | 3              |   |
| Order at [h] 5                                  | 56             | 10                                                                                              | 9                       | 7.3             | 4              |   |
| 6<br>Order at [h]                               | 11             | 4                                                                                               | 4                       | 3.3             | $\overline{c}$ |   |
| Order at [h]                                    | 40             | 8                                                                                               | 6                       | 4.9             | 3              |   |
| $R_{\text{c}}$                                  | $\Omega$       | h.                                                                                              | $\Delta$                | 22              |                | Е |

*2ปที 5.18 หน้า'จอแสดงค่าจำกัดของกระแสและแรงดันอาริ,มอนิกของการไฟฟัาฯ*

|                         | <b>Standard Limited</b>            |                 | Main                    |
|-------------------------|------------------------------------|-----------------|-------------------------|
| Thai Utility Regulation | IEC 1000-2-2,1000-2-4              | <b>IEEE 519</b> |                         |
|                         | <b>HARMONIC VOLTAGE COMPONENTS</b> |                 |                         |
| <b>Order</b>            | Class <sub>1</sub>                 | Class 2         | Ξ<br>Class <sub>3</sub> |
| $\mathbf{h}$            | Un(%)                              | Un(%)           | Un(%)                   |
| $\overline{\mathbf{2}}$ | 2.00                               | 2.00            | 3.00                    |
| 3                       | 3.00                               | 5.00            | 6.00                    |
| 4                       | 1.00                               | 1.00            | 1.50                    |
| 5                       | 3.00                               | 6.00            | 8.00                    |
| $\boldsymbol{6}$        | 0.50                               | 0.50            | 1.00                    |
| 7                       | 3.00                               | 5.00            | 7.00                    |
| 8                       | 0.50                               | 0.50            | 1.00                    |
| 9                       | 1.50                               | 1.50            | 2.50                    |
| 10                      | 0.50                               | 0.50            | 1.00                    |
| 11                      | 3.00                               | 3.50            | 5.00                    |
| 12                      | 0.20                               | 0.20            | 1.00                    |
| 13                      | 3.00                               | 3.00            | 4.50                    |
| 14                      | 0.20                               | 0.20            | 1.00                    |
| 15                      | 0.30                               | 0.30            | 2.00                    |
| 16                      | 0.20                               | 0.20            | 1.00<br>Ñ               |
|                         |                                    |                 | $-$                     |

*2 ป ท ี่5.19 หน้าจอแสดงค่าจำกัดของแรงดันฮาร์มอนิก IEC 1000-2-2 และ 1000-2-4*

|                         |                                       |                                 | <b>Standard Limited</b> |                                      |           | 国国区<br>Main             |
|-------------------------|---------------------------------------|---------------------------------|-------------------------|--------------------------------------|-----------|-------------------------|
| Thai Utility Regulation |                                       | IEC 1000-2-2,1000-2-4           |                         | <b>IEEE 519</b>                      |           |                         |
|                         |                                       | Voltage Level (120 V - 69000 V) |                         |                                      |           |                         |
|                         | <b>Voltage Distortion Limits</b>      |                                 |                         |                                      |           |                         |
|                         |                                       |                                 |                         |                                      |           |                         |
|                         | Individual Voltage Distortion [%] 3.0 |                                 |                         | Total Voltage Dirtortion THD [%] 5.0 |           |                         |
|                         | <b>Current Distortion Limits</b>      |                                 |                         |                                      |           |                         |
| Isc/IL                  | $\langle 20$                          | 20 < 50                         | 50 < 100                | 100 < 1000                           | $>= 1000$ |                         |
| $h = 2$                 | 1.00                                  | 1.75                            | 2.50                    | 3.00                                 | 3.75      |                         |
| $h = 3$                 | 4.00                                  | 7.00                            | 10.00                   | 12.00                                | 15.00     |                         |
| $h = 4$                 | 1.00                                  | 1.75                            | 2.50                    | 3.00                                 | 3.75      |                         |
| $h = 5$                 | 4.00                                  | 7.00                            | 10.00                   | 12.00                                | 15.00     |                         |
| $h = 6$                 | 1.00                                  | 1.75                            | 2.50                    | 3.00                                 | 3.75      |                         |
| $h = 7$                 | 4.00                                  | 7.00                            | 10.00                   | 12.00                                | 15.00     |                         |
| $h = 8$                 | 1.00                                  | 1.75                            | 2.50                    | 3.00                                 | 3.75      |                         |
|                         | 4.00                                  | 7.00                            | 10.00                   | 12.00                                | 15.00     |                         |
| $h = 9$                 | 1.00                                  | 1.75                            | 2.50                    | 3.00                                 | 3.75      |                         |
| $h = 10$                |                                       |                                 |                         |                                      |           |                         |
| $h = 11$                | 2.00                                  | 3.50                            | 4.50                    | 5.50                                 | 7.00      |                         |
| $h = 12$                | 0.50                                  | 0.88                            | 1.13                    | 1.38                                 | 1.75      |                         |
| $h = 13$                | 2.00                                  | 3.50                            | 4.50                    | 5.50                                 | 7.00      |                         |
| $h = 14$                | 0.50                                  | 0.88                            | 1.13                    | 1.38                                 | 1.75      | $\overline{\mathbf{z}}$ |

 $\overline{2}$ ปที<sup>่</sup> 5.20 หน้าจอแสดงค่าจำกัดของแรงดันและกระแสฮาร์มอนิก IEEE Std. 519- 1992

## **5.4 ระบบตัวอย่างทใชในการทดสอบ**

**ตัวอย่างที่ 1 โรงงานอุตสาหกรรมที่ทำการติดตั้งตัวกรองกระแสฮาร์มอนิกซนิดกรองเดี่ยว ซึ่งมีข้อมูลต่างๆ ตังนี้**

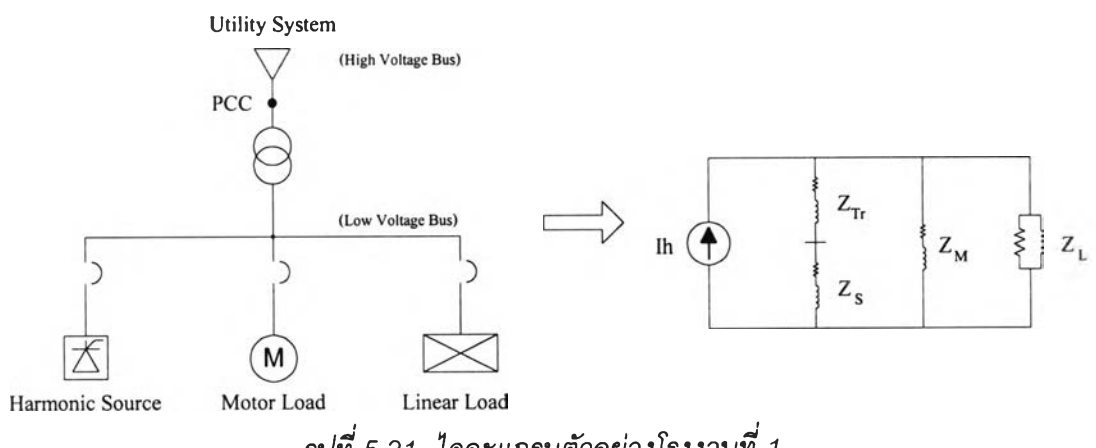

*2 ป ท ี่ 5.21 ได อ ะแก รม ต ัวอ ย ่างโรงงาน ท ี่ 1*

*ารางท ี่5.1 ข้อมูลเบื้องต้น*

| System           | Transformer    | Harmonic     | Motor Load          | Linear Load  |
|------------------|----------------|--------------|---------------------|--------------|
|                  |                | Load         |                     |              |
| 12 kV, 50 Hz     | 2000 kVA       | 500 kW       | 350 kW, 380 Volt    | 250 kW       |
| $MVA_{sc} = 100$ | 12 kV/ 400 V   | 380 Volt     | Efficiency = $90\%$ | 380 Volt     |
| X/R<br>$= 10$    | $Loss = 30 kW$ | Power factor | Power factor        | Power factor |
|                  | %Z<br>$= 6$    | 0.5 Lagging  | 0.8 Lagging         | 0.75 Lagging |
|                  |                |              | I Lock Rotor = $6$  |              |

*ต าร า ง ท ี่ 5 .2 ข้อม ูลกระแส ฮาร์ม อน ิก'จาก H arm on ic L o a d*

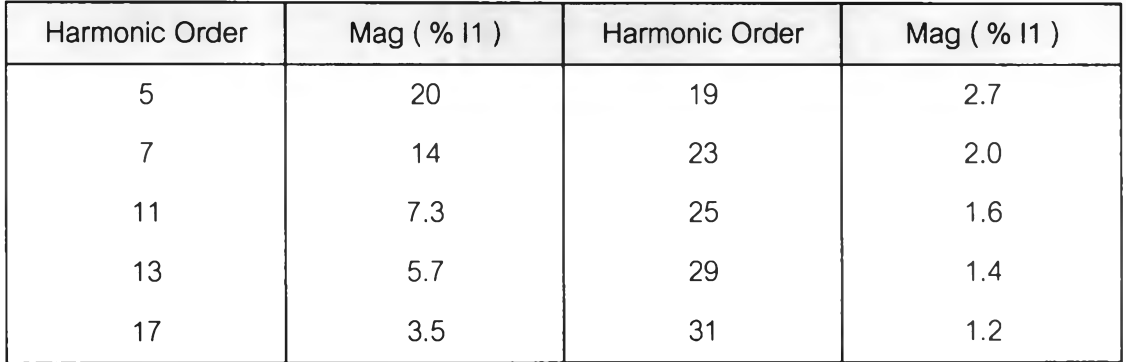

### *วิเคราะห์การไหลของกระแสฮาร์มอนิก*

**(ก).วิเคราะห์ระบบปกติ ( ยังไม่ติดตั้งตัวกรองกระแสฮาร์มอนิก )**

**จากวงจรในรูปที่ 5.21 สามารถคำนวณการไหลของกระแสฮาร์มอนิก ที่แยกไหลในส่วน ต่างๆของระบบตามอัตราส่วนอิมพีแดนซ์(Im pedance Ratio)wลการคำนวณหาแรงตันฮาร์มอนิก ที่เกิดขึ้นทางด้านแรงตันสูง และ ด้านแรงตันตํ่าของหม้อแปลง แสดงตังตารางที่ 5.3 และ 5.4** *ต าร าง ท ี่ 5 .3 ผ ล ก าร ค ำน ว ณ แ ร ง ด ัน ฮ าร ์ม อ***นิก**

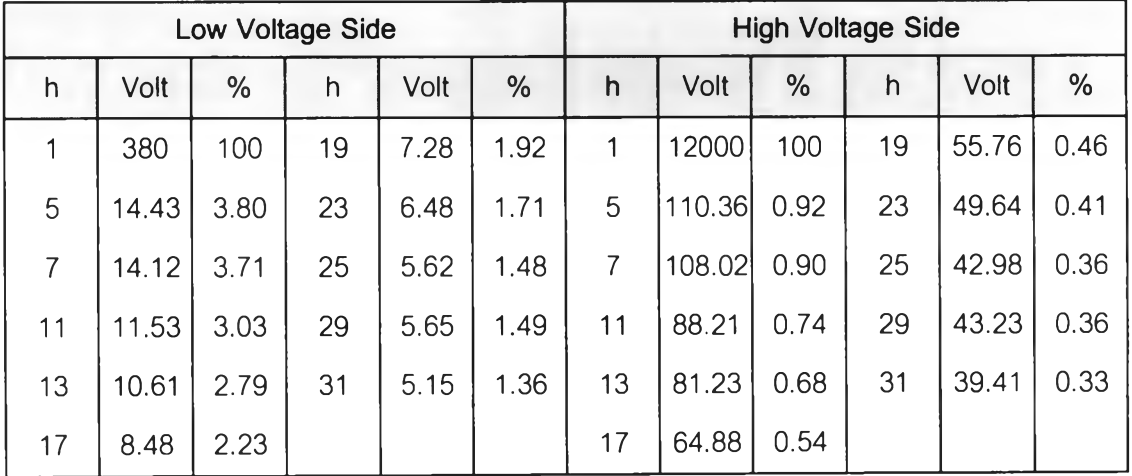

*ารางที่ 5.4 ผลการคำนวณ แรงดันฮารํม่อนก*

|                           | Low Voltage Side |                           | <b>High Voltage Side</b> |
|---------------------------|------------------|---------------------------|--------------------------|
| V <sub>total</sub> (Volt) | 381.20           | V <sub>total</sub> (Volt) | 12002.22                 |
| $THDv(\%)$                | 7.94             | $THD_{v}(\%)$             | 1.92                     |

**สำหรับผลการวิเคราะห์การไหลของกระแสฮาร์มอนิกที่ไหลในหม้อแปลง โหลดมอเตอร์ และ,โหลดเชิงเส์น แสดงดังตารางที่ 5.5**

|                |                    | Low Voltage Side |        |                    |        | <b>High Voltage Side</b> |  |  |  |
|----------------|--------------------|------------------|--------|--------------------|--------|--------------------------|--|--|--|
| Order          | <b>Harm Source</b> | Transformer      | Motor  | <b>Linear Load</b> |        | System                   |  |  |  |
|                | (Amps)             | (Amps)           | (Amps) | (Amps)             | (Amps) | Limit(A)                 |  |  |  |
| 5              | 303.87             | 266.76           | 33.58  | 14.64              | 8.89   | 10                       |  |  |  |
| $\overline{7}$ | 212.71             | 186.51           | 23.49  | 14.22              | 6.22   | 8                        |  |  |  |
| 11             | 110.91             | 96.94            | 12.21  | 11.56              | 3.23   | $\overline{7}$           |  |  |  |
| 13             | 86.60              | 75.53            | 9.52   | 10.63              | 2.52   | 6                        |  |  |  |
| 17             | 53.18              | 46.13            | 5.81   | 8.48               | 1.54   | $\overline{c}$           |  |  |  |
| 19             | 41.02              | 35.47            | 4.47   | 7.29               | 1.18   |                          |  |  |  |
| 23             | 30.39              | 26.09            | 3.29   | 6.49               | 0.87   |                          |  |  |  |
| 25             | 24.31              | 20.78            | 2.62   | 5.62               | 0.69   |                          |  |  |  |
| 29             | 21.27              | 18.02            | 2.27   | 5.65               | 0.60   |                          |  |  |  |
| 31             | 18.23              | 15.37            | 1.94   | 5.15               | 0.51   |                          |  |  |  |
| รวม            | 405.21             | 355.12           | 44.71  | 30.34              | 11.84  |                          |  |  |  |

*ต าร างท ี่* **5.5** *ผ ล ก าร ค ำน ว ณ ก ร ะ แ ส ฮ าร์ม อ น ิก ใน ส ่ว น ต ่างๆ ของระบบ*

**ในตัวอย่างที่ 1 มาตรฐานฮาร์มอนิกทีใช้กำหนดในการออกแบบตัวกรอง คือ มาตรฐาน ของการไฟฟ้าฯ จากตารางที่ 5.5 จะเห็นว่าฮาร์มอนิกที่ลำดับที่ 19 ( อยู่ในกรอบลี่เหลี่ยม ) มีค่า กระแสไหลเช้าระบบ 1.18 A ซึ่งเกินค่าที่มาตรฐานกำหนดไว้คือ 1 A ข้อมูลการออกแบบตัว กรองกระแสฮาร์มอนิก แสดงดังตารางที่ 5.6 และ ตารางที่ 5.7**

*ต าร าง ท ี่ 5 .6 ข ้อ ม ูล ก ารอ อ ก แบ บ ต ัวก รอ งก ระแส ฮ าร์ม อ น ิก*

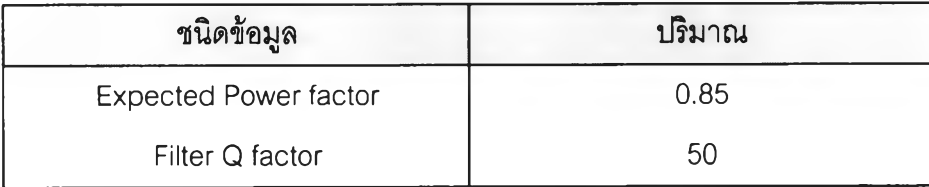

| Range of Tuning Point | ขีดจำกัดล่าง | ขีดจำกัดบน |
|-----------------------|--------------|------------|
| Order 5 th            | 4.5          | 4.9        |
| Order 7 th            | 6.5          | 6.9        |
| Order 11 th           | 10.5         | 10.9       |
| Order 13 th           | 12.5         | 12.9       |

*ารางท ี่5.7 ข้อ}1เลช่วงของจุดปรับคลื่น*

**ส่วนข้อมูลขนาด ราคา ของตัวเก็บประจุ และตัวเหนี่ยวนำ ต้องทำการสำรวจข้อมูลที่มี ขายตามท้องตลาด แล้วนำมาใส่ในโปรแกรมเพื่อใหได้ผลการออกแบบที่ถูกต้องที่สุด**

**(ข).วิเคราะห์ระบบ ( ติดตั้งตัวกรองกระแสฮาร์มอนิก )**

**ผลการคำน วณ หาแรงตัน ฮาร์มอน ิกที่เกิดขึ้น ทางด้าน แรงดัน สูง และด้านแรงตันตํ่าฃอง หม้อแปลง แสดงตังตารางที่ 5.8 และตารางที่ 5.9**

|    | Low Voltage Side |      |    |      |      |    |       | <b>High Voltage Side</b> |    |       |      |
|----|------------------|------|----|------|------|----|-------|--------------------------|----|-------|------|
| h  | Volt             | %    | h  | Volt | %    | h  | Volt  | %                        | h  | Volt  | %    |
|    | 380              | 100  | 19 | 4.76 | 1.25 | 1  | 12000 | 100                      | 19 | 36.41 | 0.30 |
| 5  | 3.90             | 1.03 | 23 | 4.28 | 1.13 | 5  | 29.81 | 0.25                     | 23 | 32.75 | 0.27 |
| 7  | 7.53             | 1.98 | 25 | 3.72 | 0.98 | 7  | 57.59 | 0.48                     | 25 | 28.49 | 0.24 |
| 11 | 7.14             | 1.88 | 29 | 3.77 | 0.99 | 11 | 54.67 | 0.46                     | 29 | 28.88 | 0.24 |
| 13 | 6.72             | 1.77 | 31 | 3.45 | 0.91 | 13 | 51.47 | 0.43                     | 31 | 26.43 | 0.22 |
| 17 | 5.50             | 1.45 |    |      |      | 17 | 42.06 | 0.35                     |    |       |      |

*ต าร าง ท ี่ 5 .8 ผ ล ก าร ค ำน ว ณ แ รงด ัน ฮ าร ์ม อ น ิก*

*ต าร าง ท ี่ 5 .9 ผ ล ก าร ค ำน ว ณ แ รงด ัน ฮ าร ์ม อ น ิก*

|                           | Low Voltage Side |                           | <b>High Voltage Side</b> |  |  |  |
|---------------------------|------------------|---------------------------|--------------------------|--|--|--|
| V <sub>total</sub> (Volt) | 380.37           | V <sub>total</sub> (Volt) | 12000.68                 |  |  |  |
| $THD_{V}$ (%)             | 4.40             | THD <sub>v</sub> (%)      | 1.07                     |  |  |  |

**สำหรับผลการวิเคราะห์การไหลของกระแสฮาร์มอนิกที่ไหลในหม้อแปลง โหลดมอเตอร์ และ'โหลดเชิงเล้น แสดงตังตารางที่ 5.10**

|       |                    | Low Voltage Side |        |                    | <b>High Voltage Side</b> |                |  |  |
|-------|--------------------|------------------|--------|--------------------|--------------------------|----------------|--|--|
| Order | <b>Harm Source</b> | Transformer      | Motor  | <b>Linear Load</b> | System                   |                |  |  |
|       | (Amps)             | (Amps)           | (Amps) | (Amps)             | (Amps)                   | Limit(A)       |  |  |
| 5     | 303.87             | 72.07            | 9.07   | 3.96               | 2.40                     | 10             |  |  |
| 7     | 212.71             | 99.43            | 12.52  | 7.58               | 3.31                     | 8              |  |  |
| 11    | 110.91             | 60.08            | 7.57   | 7.16               | 2.00                     | $\overline{7}$ |  |  |
| 13    | 86.60              | 47.86            | 6.03   | 6.74               | 1.60                     | 6              |  |  |
| 17    | 53.18              | 29.91            | 3.77   | 5.50               | 1.00                     | $\overline{c}$ |  |  |
| 19    | 41.02              | 23.16            | 2.92   | 4.76               | 0.77                     | 1              |  |  |
| 23    | 30.39              | 17.21            | 2.17   | 4.28               | 0.57                     |                |  |  |
| 25    | 24.31              | 13.78            | 1.74   | 3.72               | 0.46                     |                |  |  |
| 29    | 21.27              | 12.04            | 1.52   | 3.77               | 0.40                     |                |  |  |
| 31    | 18.23              | 10.31            | 1.30   | 3.45               | 0.34                     | $\frac{1}{2}$  |  |  |
| รวม   | 405.21             | 152.15           | 19.16  | 16.77              | 5.06                     |                |  |  |

<u>ตารางที่ 5.10</u> ผลการคำนวณกระแสฮาร์มอนิกในส่วนต่างๆ ของระบบ

จากผลการออกแบบ จะได้ว่าต้องทำการติดตังตัวกรองกระแลฮาร์มอนิกชนิดกรองเดี่ยว ลำตับ**ที่ 5th** ซึ่งมีขนาด ดังตาราง**ที่ 5 .1**1

*ตารางที่ 5.11 ขนาดของตัวกรองกระแสฮาร์มอนิกลำดับที่ 5th*

|                                | Quantity | Unit        |
|--------------------------------|----------|-------------|
| Voltage Rating of Capacitor    | 525      | Volt        |
| <b>Total kVAr of Capacitor</b> | 1280     | kVAr        |
| <b>Tuning Point</b>            | 4.5      |             |
| Q-Factor                       | 50       |             |
| Size of each Capacitor         | 80       | kVAr        |
| Number of Capacitor            | 16       | Unit        |
| Size of Inductor               | 1205.26  | $A_{rms}$   |
| Inductance Value               | 0.034    | mH          |
| Resistance of Inductor         | 0.957    | mOhm        |
| <b>Capacitor Cost</b>          | 580800   | <b>Baht</b> |
| <b>Inductor Cost</b>           | 491400   | <b>Baht</b> |
| <b>Total Cost</b>              | 1072200  | <b>Baht</b> |

นลการวิเคราะห์ระบบหลังจากการติดตั้งตัวกรองกระแสฮาร์มอนิกชนิดกรองเดี่ยว จะเห็น ว่ากระแสฮาร์มอนกที่1โหล'ในส่วนต่างๆ ของระบบ ได้เปลี่ยนทิศทางการไหลมาผ่านตัวกรองกระแส ฮาร์มอนิกมากกว่า โหลดต่างๆ ในระบบ เพราะตัวกรองกระแสฮาร์มอนิกจะมีค่าอิมพีแดนซ์ตํ่าที่ ตำแหน่งททำการปรับคลืนของตัวกรอง จึงทำให้กระแสฮาร์มอนิกแต่ละลำตับที่ไหลเข้าระบบที่จุด ต่อร่วมและแรงตันฮาร์มอนิกที่จุดต่อร่วมมีค่าลดลง ตังรูปที่ 5.22 ถึง รูปที่ 2.25

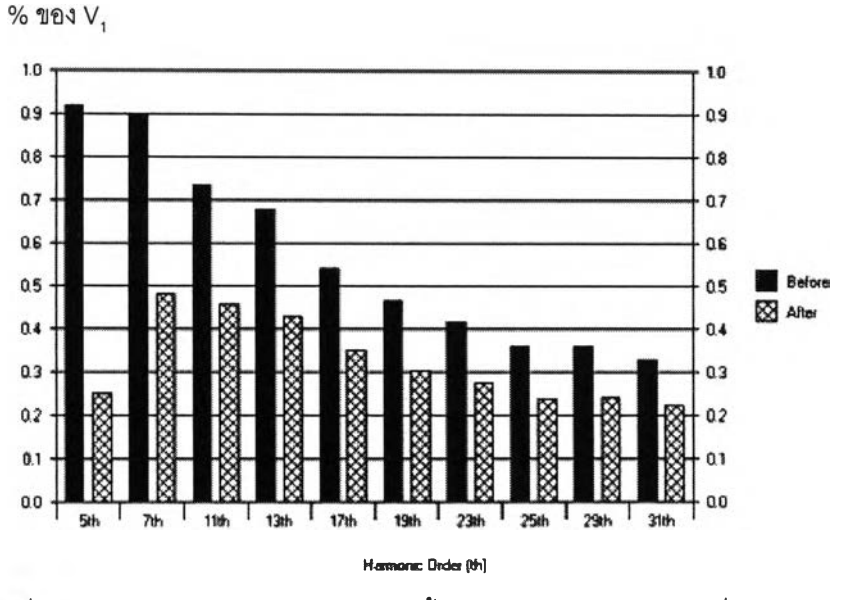

 $\,$ *pูปที่ 5.22 สเปคตรัมของค่าความผิดเพี้ยนฮาร์มอนิกของแรงดันที่จุดต่อร่วม* 

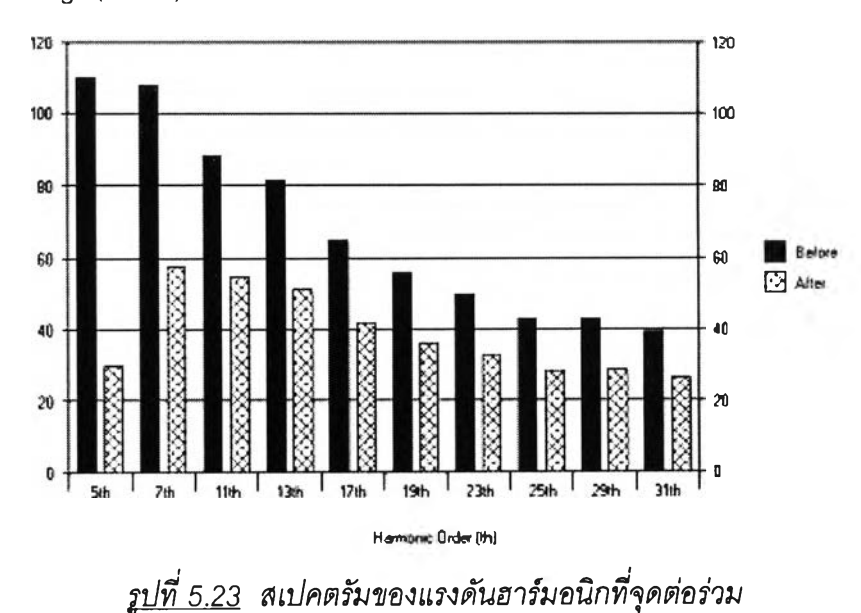

Voltage ( Vrms )

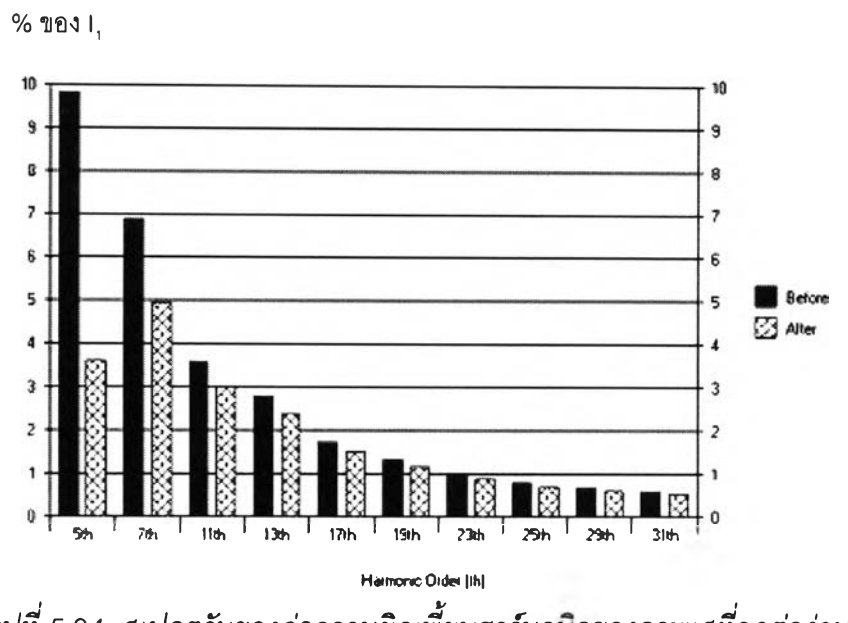

*p iท ี่5.24 สเปคตรัมของค่าความผิดเพี้ยนฮาร์มอนกของกระแสที่จุดต่อร่วม*

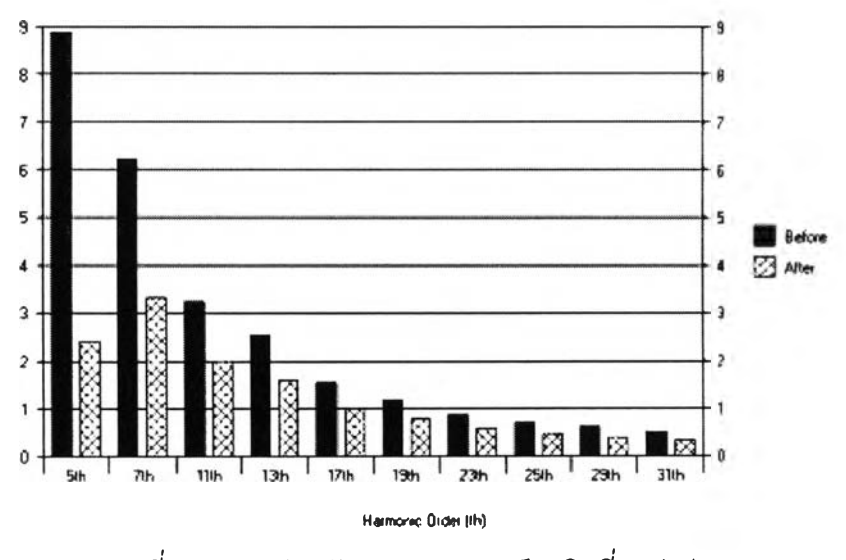

Current (Arms)

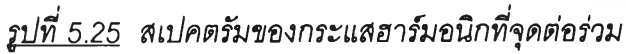

**.ต ัว อ ย ่าง**ที 2 **โรงงาน อ ุต ส าห ก รรม ท ีท ำก ารต ิด ต ังต ัวก รอ ง ระแส**ฮๆร์**ม อ**นิทช**น ิด 5**'ดูงเดี่ยๆ **ซ ึงม ีได อ ะแก รม ต าม**รูปที่ 5.21 **ข ้อ ม ูล ต ่างๆ ตัง**นี้ *ตารางที่ 5.12 ข้อมูลเบื้องต้น*

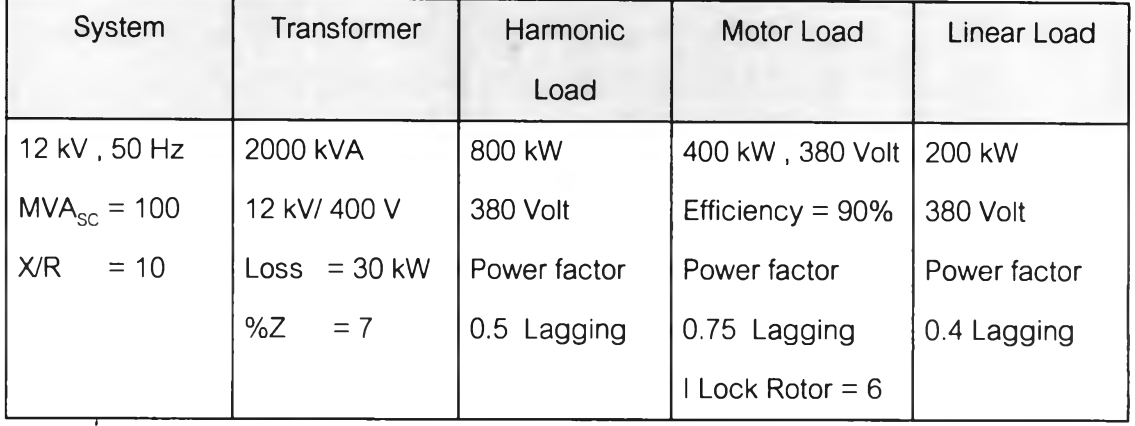

**----------i---------------** *ตารางที 5.13 ข้อมูลกระแสฮาร์มอนิกจาก Harmonic Load (ค่าสมมุติเพื่อทดสอบการทำงานของโปรแกรม)*

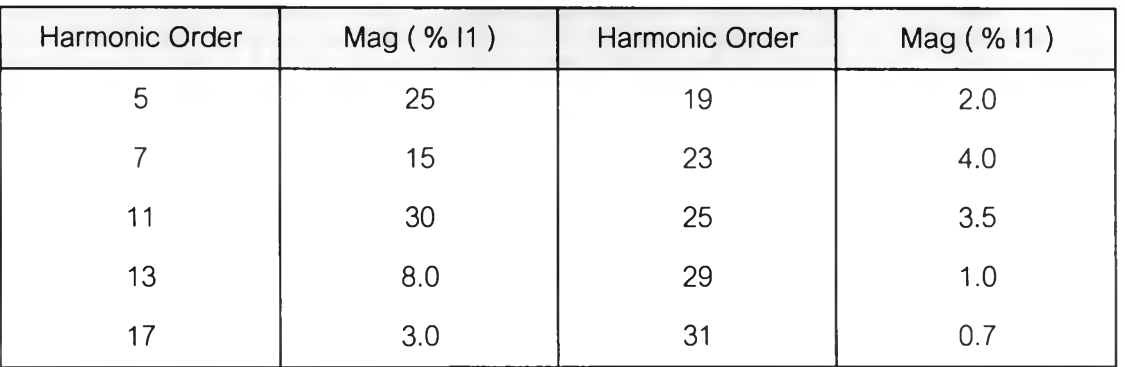

### *วิเคราะห์การไหลของกระแสฮารํมอนิก*

(ก).วิเคราะห์ระบบปกติ ( ยังไม่ติดตั้งตัวกรองกระแสฮาร์มอนิก )

ผลการคำนวณหาแรงดันฮาร์มอนิกแต่ละลำดับ ที่เกิดขึ้นทางด้านแรงดันสูง และด้านแรง ตันตํ่าของหม้อแปลง แสดงตังตารางที่ 5.14 และ 5.15

|                | Low Voltage Side |        |    |       |      |    |        |      | <b>High Voltage Side</b> |        |      |
|----------------|------------------|--------|----|-------|------|----|--------|------|--------------------------|--------|------|
| h              | Volt             | %      | h  | Volt  | %    | h  | Volt   | %    | h                        | Volt   | %    |
|                | 380              | 100    | 19 | 9.32  | 2.45 | 1  | 12000  | 100  | 19                       | 63.02  | 0.53 |
| 5              | 31.02            | 8.16   | 23 | 22.44 | 5.90 | 5  | 209.69 | 1.75 | 23                       | 151.74 | 1.26 |
| $\overline{7}$ | 26.02            | 6.85   | 25 | 21.27 | 5.60 | 7  | 175.96 | 1.47 | 25                       | 143.88 | 1.20 |
| 11             | 81.57            | 121.47 | 29 | 7.0   | 1.84 | 11 | 551.63 | 4.60 | 29                       | 47.36  | 0.39 |
| 13             | 25.67            | 6.75   | 31 | 5.22  | 1.37 | 13 | 173.57 | 1.45 | 31                       | 35.30  | 0.29 |
| 17             | 12.54            | 3.30   |    |       |      | 17 | 84.78  | 0.71 |                          |        |      |

*ตารางที่ 5.14 ผลการคำนวณแรงต้นฮาร์มอนิก*

*ารางที 5.15 ผลการคำนวณ แรงตันฮารํมอนก*

| <b>Low Voltage Side</b>   |        |                           | <b>High Voltage Side</b> |  |  |  |
|---------------------------|--------|---------------------------|--------------------------|--|--|--|
| $V_{\text{total}}$ (Volt) | 393.23 | V <sub>total</sub> (Volt) | 12019.47                 |  |  |  |
| $THD_{v}$ (%)             | 26.61  | $THD_{v}$ (%)             | 5.7                      |  |  |  |

**สำหรับผลการวิเคราะห์การไหลของกระแสฮาร์มอนิกที่ไหลในหม้อแปลง โหลดมอเตอร์ และ'โหลดเชิงเส์น แสดงดังตารางที่ 5.16**

|                |                    | Low Voltage Side |        |                    | <b>High Voltage Side</b> |                |  |  |
|----------------|--------------------|------------------|--------|--------------------|--------------------------|----------------|--|--|
| Order          | <b>Harm Source</b> | Transformer      | Motor  | <b>Linear Load</b> | System                   |                |  |  |
|                | (Amps)             | (Amps)           | (Amps) | (Amps)             | 1(%)                     | Limit(%)       |  |  |
| 5              | 607.74             | 506.86           | 88.01  | 27.29              | 12.53                    | 7              |  |  |
| $\overline{7}$ | 364.64             | 303.83           | 52.79  | 21.90              | 7.51                     | $\overline{7}$ |  |  |
| 11             | 729.28             | 606.17           | 105.37 | 66.63              | 14.99                    | 3.5            |  |  |
| 13             | 194.48             | 161.39           | 28.06  | 20.84              | 3.99                     | 3.5            |  |  |
| 17             | 72.93              | 60.28            | 10.48  | 10.11              | 1.49                     | 2.5            |  |  |
| 19             | 48.62              | 40.09            | 6.97   | 7.51               | 0.99                     | 2.5            |  |  |
| 23             | 97.24              | 79.75            | 13.87  | 18.03              | 1.97                     |                |  |  |
| 25             | 85.08              | 69.57            | 12.10  | 17.08              | 1.72                     | 1              |  |  |
| 29             | 24.31              | 19.74            | 3.43   | 5.62               | 0.49                     |                |  |  |
| 31             | 17.02              | 13.77            | 2.39   | 4.19               | 0.34                     |                |  |  |
| รวม            | 1047.5             | 871.63           | 151.45 | 83.20              | 21.55                    | 8              |  |  |

*ตารางที่ 5.16 ผลการคำนวณกระแสฮาร์มอนิกในส่วนต่างๆ ของระบบ*

**ในตัวอย่างที่ 2 มาตรฐานฮาร์มอนิกทีใช้กำหนดในการออกแบบตัวกรอง คือ มาตรฐาน** <u>IEEE Std. 519 -1992</u> จากตารางที่ 5.16 จะเห็นว่ากระแสฮาร์มอนิกที่ลำดับที่ 5 , 7 , 11 , 13 , 23 และ 25 (**ในกรอบสี่เหลี่ยม ) มีค่าเกินค่าที่มาตรฐาน** IEEE Std. 519-1992 ก<mark>ำหนด ข้อม</mark>ูล **การออกแบบตัวกรองกระแสฮาร์มอนิก แสดงดังตารางที่ 5.17 และ ตารางที่ 5.18** *ตารางที่5.17 ข้อมูลการออกแบบตัวกรองกระแสฮาร์มอนิก*

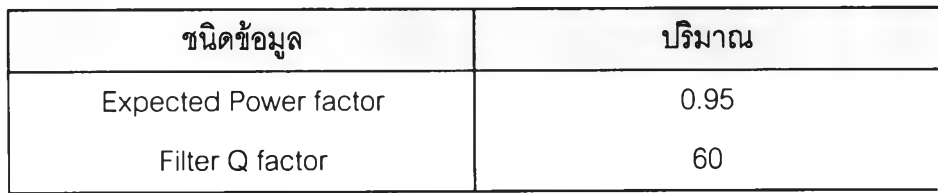

| Range of Tuning Point | ขีดจำกัดล่าง | ขีดจำกัดบน |
|-----------------------|--------------|------------|
| Order 5 th            | 4.5          | 4.9        |
| Order 7 th            | 6.5          | 6.9        |
| Order 11 th           | 10.5         | 10.9       |
| Order 13 th           | 12.5         | 12.9       |

*ตารางที่ 5.18 ข้อ}งูลช่วงของจุดปรับคลื่น*

**(ข).วิเคราะห์ระบบ ( ติดตั้งตัวกรองกระแสฮาร์มอนิก )**

**ผลการคำน วณ หาแรงตัน ฮาร์มอน ิกที่เกิดขึ้น ทางด้าน แรงตัน สูง และด้านแรงตันตํ่าฃอง หม้อแปลง แสดงตังตารางที่ 5.19 และตารางที่ 5.20**

*ตารางที่ 5.19 ผลการคำนวณแรงดันฮาร์มอนิก*

|                | Low Voltage Side |      |    |      |      |    |       |      | <b>High Voltage Side</b> |       |      |
|----------------|------------------|------|----|------|------|----|-------|------|--------------------------|-------|------|
| h              | Volt             | $\%$ | h  | Volt | %    | h  | Volt  | %    | h                        | Volt  | %    |
|                | 380              | 100  | 19 | 1.26 | 0.33 | 1  | 12000 | 100  | 19                       | 8.53  | 0.07 |
| 5              | 9.21             | 2.42 | 23 | 3.36 | 0.89 | 5  | 62.27 | 0.52 | 23                       | 22.76 | 0.19 |
| $\overline{7}$ | 4.01             | 1.06 | 25 | 3.29 | 0.87 | 7  | 27.14 | 0.23 | 25                       | 22.28 | 0.19 |
| 11             | 1.41             | 0.37 | 29 | 1.13 | 0.30 | 11 | 9.50  | 0.08 | 29                       | 7.67  | 0.06 |
| 13             | 1.95             | 0.51 | 31 | 0.86 | 0.23 | 13 | 13.18 | 0.11 | 31                       | 5.82  | 0.05 |
| 17             | 1.55             | 0.41 |    |      |      | 17 | 10.47 | 0.09 |                          |       |      |

*ตารางที่ 5.20 ผลการคำนวณแรงดันฮาร์มอนิก*

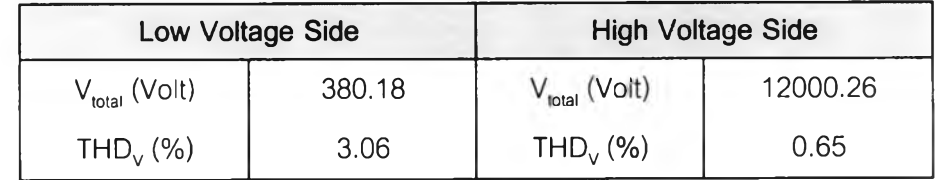

**สำหรับผลการวิเคราะห์การไหลของกระแสฮาร์มอนิกที่ไหลในหม้อแปลง โหลดมอเตอร์ และ,โหลดเชิงเด้น แสดงตังตารางที่ 5.21**

|                |                    | Low Voltage Side |        |                    | <b>High Voltage Side</b> |                |  |  |
|----------------|--------------------|------------------|--------|--------------------|--------------------------|----------------|--|--|
| Order          | <b>Harm Source</b> | Transformer      | Motor  | <b>Linear Load</b> | System                   |                |  |  |
|                | (Amps)             | (Amps)           | (Amps) | (Amps)             | 1(%)                     | Limit(% )      |  |  |
| 5              | 607.74             | 150.51           | 26.13  | 8.10               | 6.73                     | $\overline{7}$ |  |  |
| $\overline{7}$ | 364.64             | 46.85            | 8.14   | 3.38               | 2.09                     | $\overline{7}$ |  |  |
| 11             | 729.28             | 10.44            | 1.82   | 1.15               | 0.47                     | 3.5            |  |  |
| 13             | 194.48             | 12.26            | 2.13   | 1.58               | 0.55                     | 3.5            |  |  |
| 17             | 72.93              | 7.44             | 1.29   | 1.25               | 0.33                     | 2.5            |  |  |
| 19             | 48.62              | 5.42             | 0.94   | 1.02               | 0.24                     | 2.5            |  |  |
| 23             | 97.24              | 11.96            | 2.08   | 2.70               | 0.53                     |                |  |  |
| 25             | 85.08              | 10.77            | 1.87   | 2.65               | 0.48                     |                |  |  |
| 29             | 24.31              | 3.20             | 0.56   | 0.91               | 0.14                     |                |  |  |
| 31             | 17.02              | 2.27             | 0.39   | 0.69               | 0.10                     | 1              |  |  |
| รวม            | 1047.5             | 159.58           | 27.71  | 9.95               | 7.14                     | 8              |  |  |

*ารางที 5.21 ผลการคำนวณ กระแสฮาร์มอนิกในต่วนต่างๆ ของระบบ*

*ตารางที่ 5.22 ผลการวิเคราะห์การปรับเพิ่ม-ลดค่ากำลังงานรีแอกทีฟตามตัวอย่างตารางที่ 3.3*

| ขั้นการปรับ   | $5th$ Filter ( kVAr ) |          | $7m$ Filter ( $KVAr$ ) |          | 11 <sup>th</sup> Filter (kVAr) | ราคารวม  |         |
|---------------|-----------------------|----------|------------------------|----------|--------------------------------|----------|---------|
| เพิ่ม-ลด      | ขนาดรวม               | ขนาด Cap | ขนาดรวม                | ขนาด Cap | ขนาดรวม                        | ขนาด Cap | (111)   |
| เริ่มต้น      | 1200                  | 80*15    | 700                    | 70*10    | 1470                           | 70*21    | 2834100 |
| $2.1_{(1)}$   | 1200                  | 80*15    | 680                    | $40*17$  | 1520                           | 80*19    | 2858300 |
| $2.2_{(1)}$   | 1200                  | 80*15    | 720                    | 80*9     | 1440                           | 80*18    | 2781200 |
| $2.2_{(2)}$ * | 1200                  | 80*15    | 750                    | $50*15$  | 1440                           | 80*18    | 2847800 |
| $2.2_{(3)}$ * | 1200                  | 80*15    | 770                    | 70*11    | 1440                           | 80*18    | 2840200 |
| $2.2_{(4)}$   | 1200                  | 80*15    | 770                    | 70*11    | 1400                           | 70*20    | 2838800 |
| $2.2_{(5)}$ * | 1200                  | 80*15    | 800                    | 80*10    | 1360                           | 80*17    | 2781900 |
| $2.2_{(6)}$ * | 1200                  | 80*15    | 840                    | 70*12    | 1360                           | 80*17    | 2833700 |
| $2.2_{(7)}$   | 1200                  | 80*15    | 840                    | 70*12    | 1330                           | 70*19    | 2835400 |

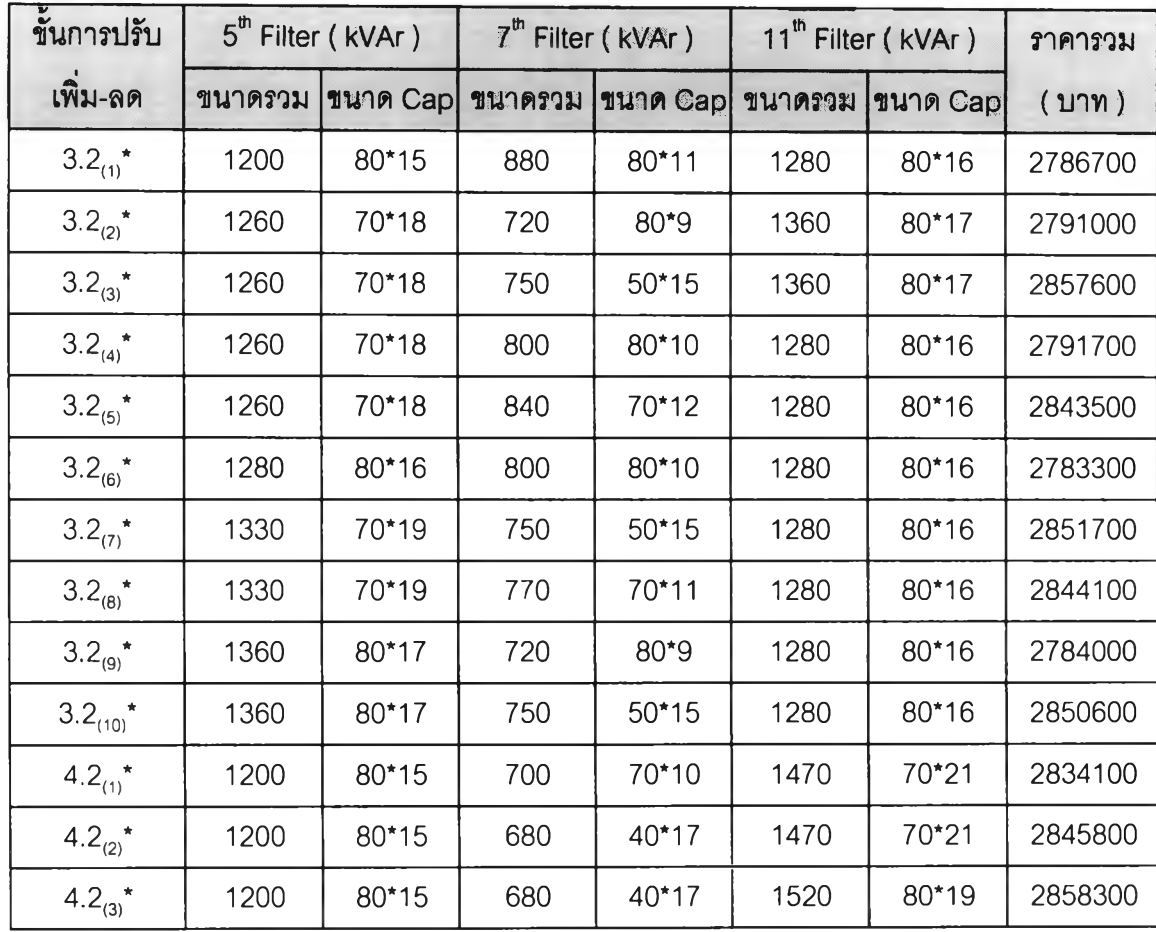

หมายเหตุ : Al0 *=* 10 kVAr

 $2.1$  การปรับค่ากำลังงานรีแอกทีฟ โดยให้ค่า  $Q_{\mathfrak{z}}$ คงที่  $|Q_{\mathfrak{z}}$ ลดลง และ  $Q_{\mathfrak{z}_1}$  เพิ่มขึ้น

 $2.2$  การปรับค่ากำลังงานรีแอกทีฟ โดยให้ค่า  $Q_{\mathfrak{c}}$  คงที่  $|Q_{\mathfrak{c}}$  เพิ่มขึ้น และ  $Q_{\mathfrak{c}}$  ลดลง

3.2 การปรับค่ากำลังงานรีแอกทีฟ โดยให้ค่า  $Q_{\mathfrak s}$ เพิ่มขึ้น  $Q_{\mathfrak r}$ เพิ่มขึ้น และ  $Q_{\mathfrak l}$  ลดลง

 $4.2$  การปรับค่ากำลังงานรีแอกทีฟโดยให้ค่า  $Q_{\mathsf{s}}$ เพิ่มขึ้น  $\overline{Q}_{\mathsf{7}}$ ลดลง และ  $Q_{\mathsf{11}}$  เพิ่มขึ้น

**จากตาราง**ที่ 5.22 **จะเห็นว่าไม่สามารถทำการปรับลดกำลังงานรีแอกทีฟ 05 ลงได้เพราะ** เมอทำการปรับกำลังงานรีแอกทีฟลดลงแล้ว จะทำให้ตัวกรองกระแสฮาร์มอนิกลำดับที่ 5 รับ กระแลรวมที่ไหลเข้ามาในตัวมันเกินค่าพิกัด ล้วนค่าของตัวห้อยในช่องการปรับเพิ่ม-ลดเป็นการ บอกลำดับของคำตอบของการคำนวณตามแต่ละขั้น เช่น 4.2 $_{\rm (1)}$  หมายถึงคำตอบของการออก แบบดัวกรองกระแสฮาร์มอนิกซนิดกรองเดี่ยวแบบที่ 1 ตามขั้นการคำนวณที่ 4.2

จากผลการออกแบบ จะได้ว่าต้องทำการติดตังตัวกรองกระแสฮาร์มอนิกชนิดกรองเดียว ลำดับที่ 5<sup>th</sup> , 7<sup>th</sup> และ 11<sup>th</sup> ซึ่งมีขนาด ดังตารางที่ 5.23 , 5.24 และ 5.25

|                             | Quantity | Unit          |
|-----------------------------|----------|---------------|
| Voltage Rating of Capacitor | 525      | Volt          |
| Total kVAr of Capacitor     | 1200     | kVAr          |
| <b>Tuning Point</b>         | 4.66     |               |
| Q-Factor                    | 60       |               |
| Size of each Capacitor      | 80       | kVAr          |
| Number of Capacitor         | 15       | Unit          |
| Size of Inductor            | 1339.57  | $A_{\rm rms}$ |
| Inductance Value            | 0.034    | mH            |
| Resistance of Inductor      | 0.821    | mOhm          |
| <b>Capacitor Cost</b>       | 544500   | <b>Baht</b>   |
| <b>Inductor Cost</b>        | 462000   | <b>Baht</b>   |
| <b>Total Cost</b>           | 1006500  | <b>Baht</b>   |

*ารางที่ 5.23 ขนาดของตัวกรองกระแสฮาร์มอนิกลำดับที่ 5lh*

# *ตารางที่ 5.24 ขนาดของตัวกรองกระแสฮาร์มอนิกลำดับที่ 7th*

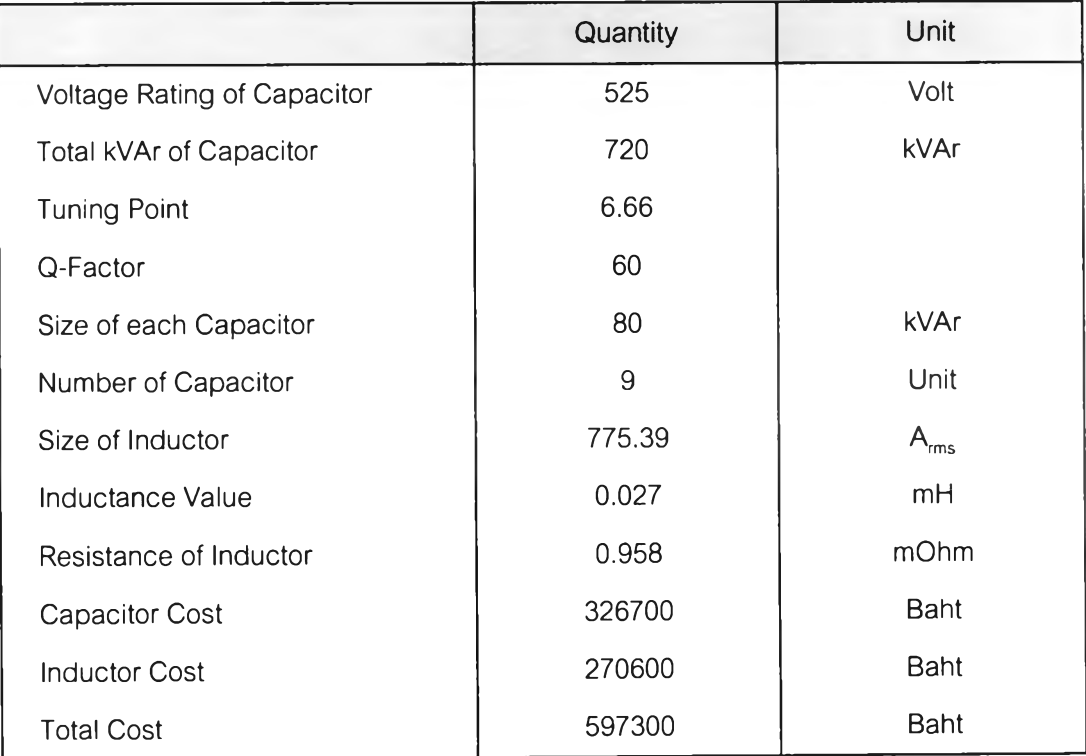

|                                | Quantity | Unit          |
|--------------------------------|----------|---------------|
| Voltage Rating of Capacitor    | 525      | Volt          |
| <b>Total kVAr of Capacitor</b> | 1440     | <b>kVAr</b>   |
| <b>Tuning Point</b>            | 10.66    |               |
| Q-Factor                       | 60       |               |
| Size of each Capacitor         | 80       | kVAr          |
| Number of Capacitor            | 18       | Unit          |
| Size of Inductor               | 1480.37  | $A_{\rm rms}$ |
| Inductance Value               | 0.005    | mH            |
| Resistance of Inductor         | 0.299    | mOhm          |
| <b>Capacitor Cost</b>          | 653400   | <b>Baht</b>   |
| <b>Inductor Cost</b>           | 524000   | <b>Baht</b>   |
| <b>Total Cost</b>              | 1177400  | <b>Baht</b>   |

*ารางที่ 5.25 ขนาดของตัวกรองกระแสฮาร็มอนิกลำดับที่ 11th*

ผลการวิเคราะห์ระบบหลัง1จากการติดตั้งตัวกรองกระแสฮาร์มอนิกชนิดกรองเดี่ยว สามารถแสดงเป็นสเปคตรัมของฮา?มอนิกที่ไหลเข้าระบบที่จุดต่อร่วม ดังรูปที่ 5.26 ถึง รูปที่ 2.29

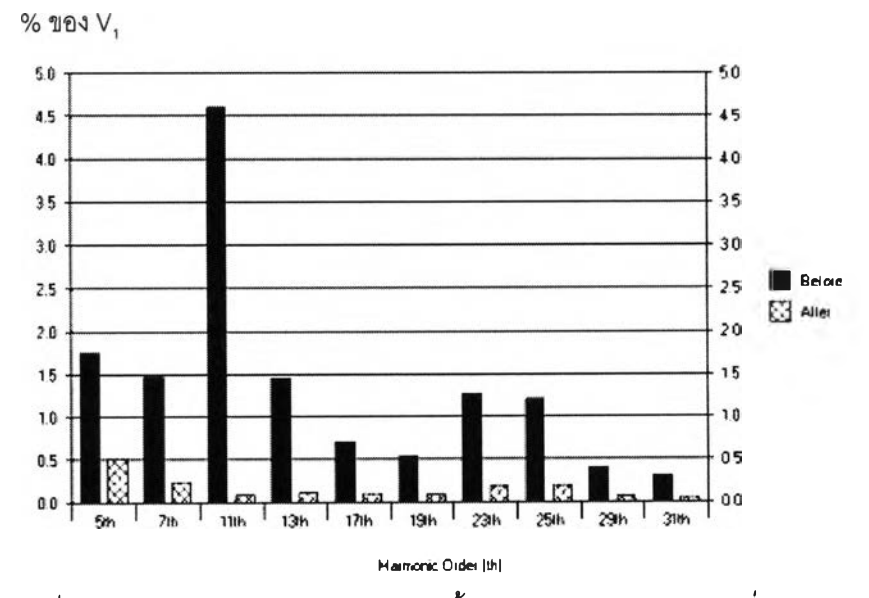

*l ปที่ 5.26 สเปคตรัมของค่าความผิดเพี้ยนฮาร์มอนิกของแรงดันที่ๆดต่อร่วม*

Voltage ( Vrms )

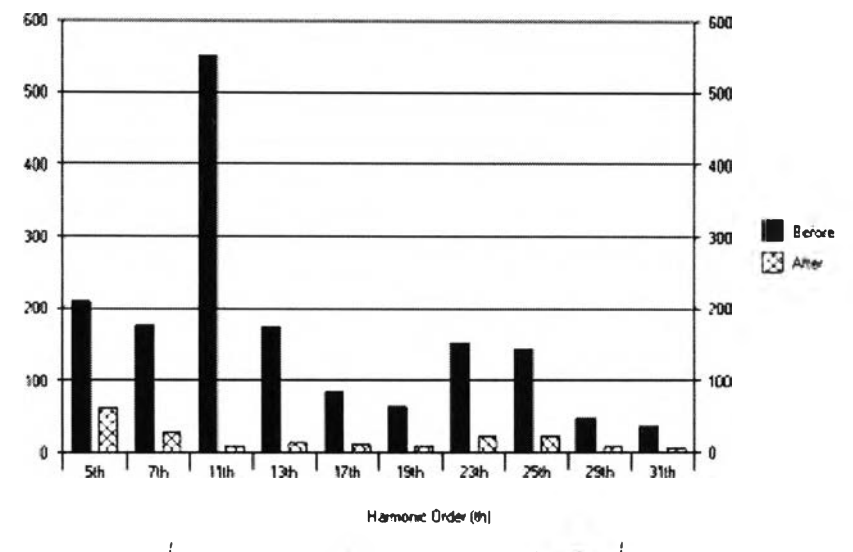

*รูปที่ 5.27 สเปคตรัมของแรงดันฮาร์ม่อนกที่ๆดต่อร่วม*

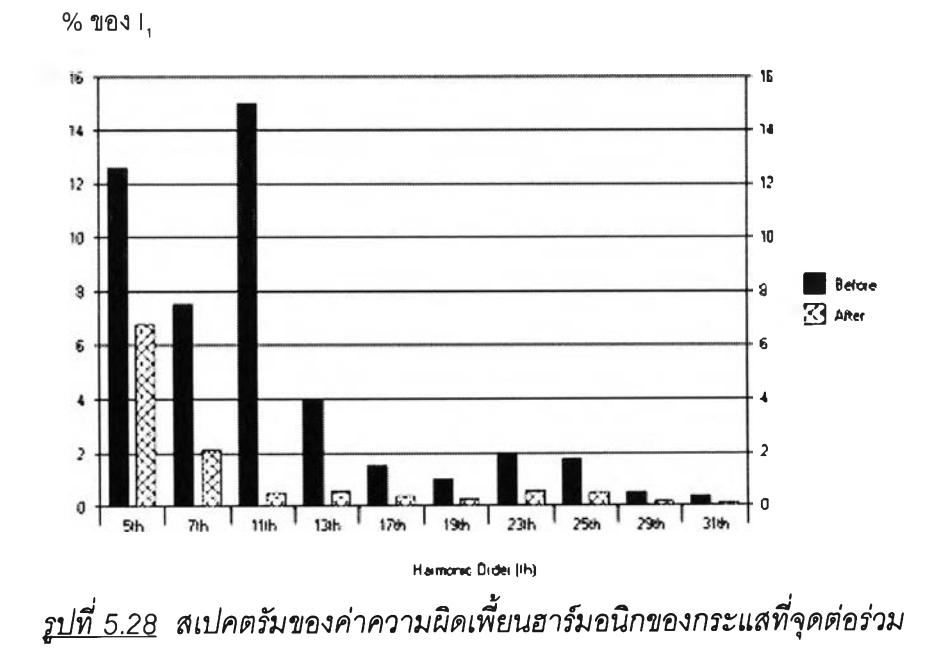

Current (Arms)

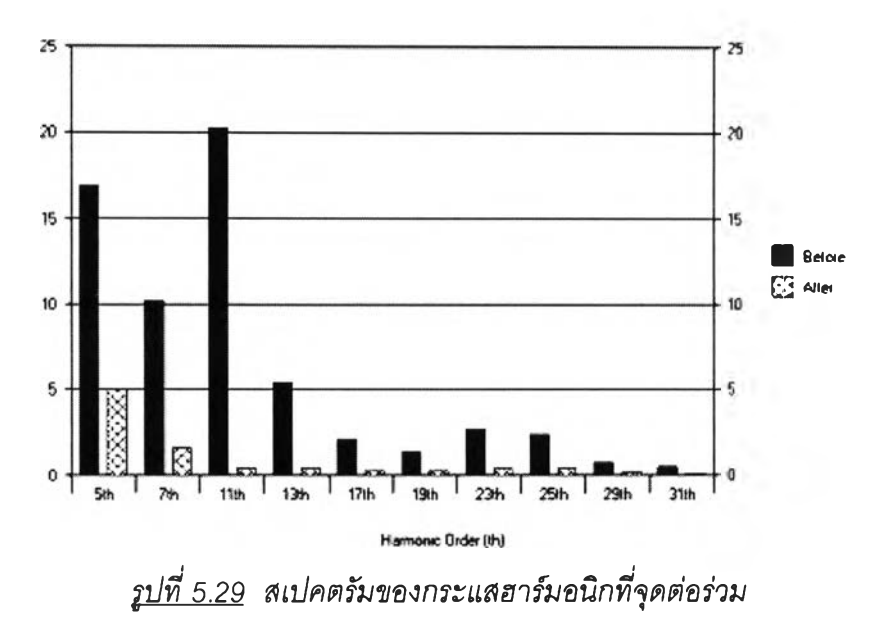

**ัวอย่างที่ 3 โรงงานอุตสาหกรรมที่ทำการติดตั้งตัวกรองกระแลฮาร์มอนิกชนิดกรองเดี่ยว ซึ่งมีไดอะแกรมตามรูปที่ 5.21 ข้อมูลต่างๆ ตังนี้** *ตารางที่ 5.26 ข้อมูลเบื้องต้น*

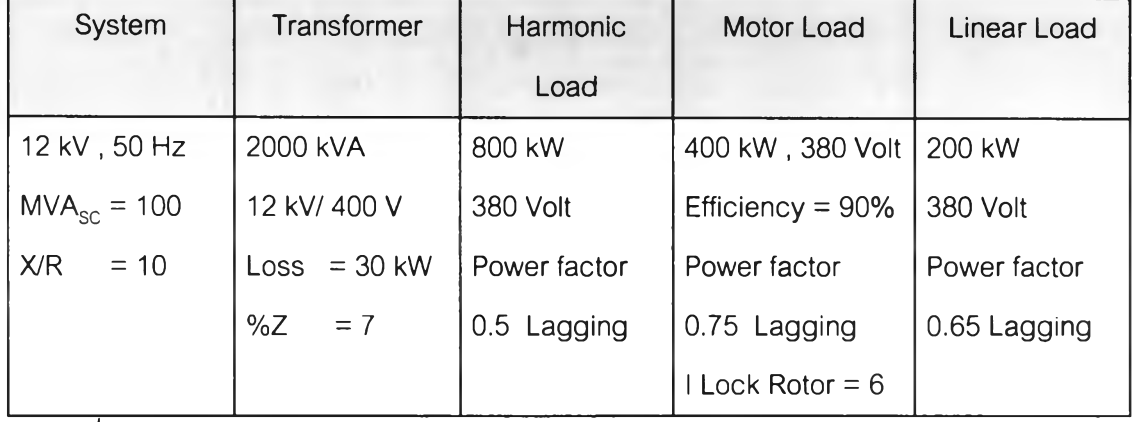

*ตารางที่ 5.27 ข้อมูลกระแสฮาร์มอนิกจาก Harmonic Load*

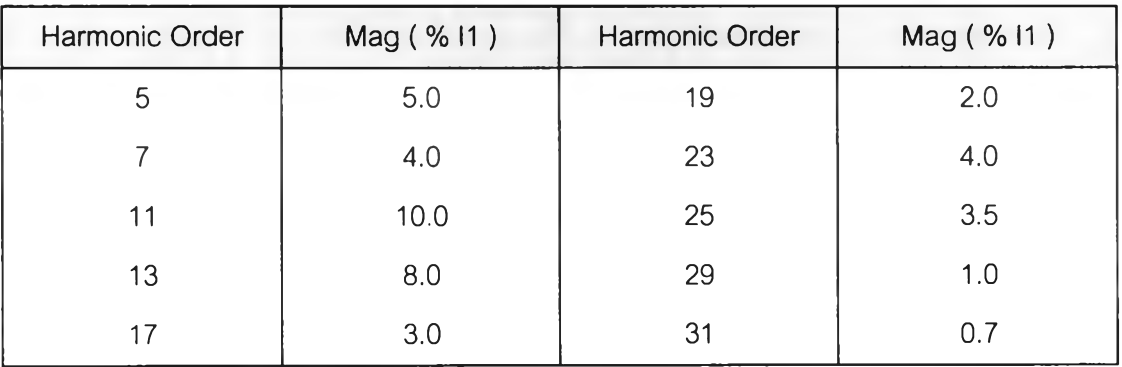

### *วิเคราะห์การไหลของกระแสฮาร์มอนิก*

**(ก).วิเคราะห์ระบบปกติ ( ยังไม่ติดตั้งตัวกรองกระแสฮา?มอนิก )**

**ผลการคำนวณ หาแรงตันฮา?มอนิกแต่ละลำดับ ที่เกิดขึ้นทางด้านแรงตันสูง และด้านแรง ตันตํ่าของหม้อแปลง แสดงตังตารางที่ 5.28 และ 5.29**

| Low Voltage Side |       |      |    | <b>High Voltage Side</b> |               |    |        |      |    |        |      |
|------------------|-------|------|----|--------------------------|---------------|----|--------|------|----|--------|------|
| h                | Volt  | %    | h  | Volt                     | $\frac{0}{0}$ | h  | Volt   | %    | h  | Volt   | %    |
|                  | 380   | 100  | 19 | 9.40                     | 2.47          | 1  | 12000  | 100  | 19 | 63.59  | 0.53 |
| 5                | 6.26  | 1.65 | 23 | 22.64                    | 5.96          | 5  | 42.33  | 0.35 | 23 | 153.10 | 1.28 |
| 7                | 7.0   | 1.84 | 25 | 21.46                    | 5.65          | 7  | 47.35  | 0.39 | 25 | 145.15 | 1.21 |
| 11               | 27.44 | 7.22 | 29 | 7.06                     | 1.86          | 11 | 185.56 | 1.55 | 29 | 47.77  | 0.40 |
| 13               | 25.90 | 6.82 | 31 | 5.27                     | 1.39          | 13 | 175.15 | 1.46 | 31 | 35.61  | 0.30 |
| 17               | 12.65 | 3.33 |    |                          |               | 17 | 85.54  | 0.71 |    |        |      |

*ตารางที่ 5.28 ผลการคำนวณแรงดันฮารมอนิก*

*ารางที่ 5.29 ผลการคำนวณ แรงตันฮาร์มอนิก*

|                           | Low Voltage Side | <b>High Voltage Side</b>  |          |  |  |
|---------------------------|------------------|---------------------------|----------|--|--|
| V <sub>total</sub> (Volt) | 383.68           | V <sub>total</sub> (Volt) | 12005.36 |  |  |
| $THD_{v}(\%)$             | 13.95            | $THD_{V}$ (%)             | 2.99     |  |  |

**สำหรับผลการวิเคราะห์การไหลของกระแสฮาร์มอนิกที่ไหลในหม้อแปลง โหลดมอเตอร์ และ,โหลดเชิงเส์น แสดงดังตารางที่ 5.30**

|                |                    | <b>High Voltage Side</b> |        |                    |        |                |  |
|----------------|--------------------|--------------------------|--------|--------------------|--------|----------------|--|
| Order          | <b>Harm Source</b> | Transformer              | Motor  | <b>Linear Load</b> | System |                |  |
|                | (Amps)             | (Amps)                   | (Amps) | (Amps)             | 1(%)   | Limit(% )      |  |
| 5              | 121.55             | 102.31                   | 17.76  | 5.14               | 2.72   | $\overline{7}$ |  |
| $\overline{7}$ | 97.24              | 81.77                    | 14.21  | 5.68               | 2.17   | $\overline{7}$ |  |
| 11             | 243.09             | 203.91                   | 35.45  | 22.07              | 5.42   | 3.5            |  |
| 13             | 194.48             | 162.86                   | 28.31  | 20.79              | 4.33   | 3.5            |  |
| 17             | 72.93              | 60.83                    | 10.58  | 10.14              | 1.62   | 2.5            |  |
| 19             | 48.62              | 40.45                    | 7.03   | 7.53               | 1.08   | 2.5            |  |
| 23             | 97.24              | 80.46                    | 13.99  | 18.13              | 2.14   |                |  |
| 25             | 85.08              | 70.18                    | 12.20  | 17.18              | 1.87   | 1              |  |
| 29             | 24.31              | 19.91                    | 3.46   | 5.65               | 0.53   |                |  |
| 31             | 17.02              | 13.89                    | 2.41   | 4.21               | 0.37   |                |  |
| รวม            | 382.63             | 320.28                   | 55.67  | 42.56              | 8.51   | 8              |  |

*ตารางที่ 5.30 ผลการคำนวณกระแสฮาร์มอปีกในgfวนต่างๆ ของระบบ*

**ในตัวอย่างที่ 3 มาตรฐานฮาร์มอนิกที่ใช้กำหนดในการออกแบบตัวกรอง คือ มาตรฐาน** <u>IEEE Std. 519 -1992</u> จากตารางที่ 5.30 จะเห็นว่ากระแสฮาร์มอนิกที่ลำดับที่ 11 , 13 , 23 และ **25 ( ในกรอบสี่เหลี่ยม ) มีค่าเกินค่าที่มาตรฐาน IEEE Std. 519-1992 กำหนด ข้อมูลการออก แบบตัวกรองกระแสฮาร์มอนิก แสดงดังตารางที่ 5.31 และ ตารางที่ 5.32**

*ตารางที่ 5.31 ข้อมูลการออกแบบตัวกรองกระแสฮาร์มอนิก*

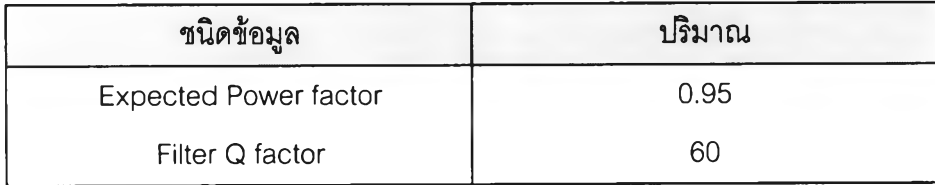

| Range of Tuning Point | ขีดจำกัดล่าง | ขีดจำกัดบน |
|-----------------------|--------------|------------|
| Order 5 th            | 4.5          | 4.9        |
| Order 7 th            | 6.5          | 6.9        |
| Order 11 th           | 10.5         | 10.9       |
| Order 13 th           | 12.5         | 12.9       |

*ารางที่ 5.32 ข้อมูลช่วงของจุดปรับคลื่น*

**(ข).วิเคราะห์ระบบ ( ติดตั้งตัวกรองกระแสฮาร์มอนิก )**

**ผลการคำน วณ หาแรงดัน ฮาร์มอน ิกที่เกิดขึ้น ทางด้าน แรงดัน สูง และด้านแรงดันตํ่าฃอง หม้อแปลง แสดงดังตารางที่ 5.33 และตารางที่ 5.34**

| <b>Low Voltage Side</b> |      |      |    | <b>High Voltage Side</b> |      |    |       |      |    |       |      |
|-------------------------|------|------|----|--------------------------|------|----|-------|------|----|-------|------|
| $\mathsf{h}$            | Volt | %    | h  | Volt                     | %    | h  | Volt  | %    | h  | Volt  | %    |
|                         | 380  | 100  | 19 | 3.10                     | 0.82 | 1  | 12000 | 100  | 19 | 20.99 | 0.17 |
| 5                       | 2.09 | 0.55 | 23 | 7.68                     | 2.02 | 5  | 14.13 | 0.12 | 23 | 51.93 | 0.43 |
| $\overline{7}$          | 0.66 | 0.17 | 25 | 7.35                     | 1.93 | 7  | 4.47  | 0.04 | 25 | 49.72 | 0.41 |
| 11                      | 7.58 | 2.00 | 29 | 2.46                     | 0.65 | 11 | 51.28 | 0.43 | 29 | 16.63 | 0.14 |
| 13                      | 7.77 | 2.05 | 31 | 1.85                     | 0.49 | 13 | 52.56 | 0.44 | 31 | 12.48 | 0.10 |
| 17                      | 4.09 | 1.08 |    |                          |      | 17 | 27.67 | 0.23 |    |       |      |

*ตารางที่ 5.33 ผลการคำนวณแรงดันฮารมอนิก*

*ตารางที่ 5.34 ผลการคำนวณแรงดันฮาร์มอนิก*

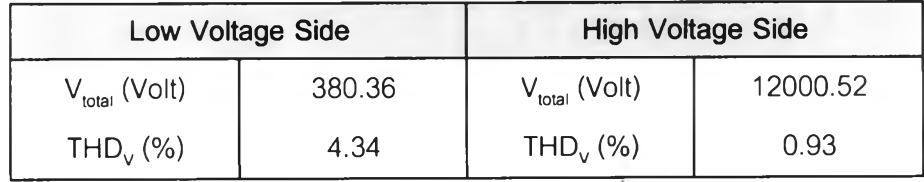

**ลำหรับผลการวิเคราะห์การไหลของกระแสฮาร์มอนิกที่ไหลในหม้อแปลง โหลดมอเตอร์ และ,โหลดเชิงเส์น แสดงดังตารางที่ 5.35**

|                |                    | <b>High Voltage Side</b> |        |                    |        |                |  |
|----------------|--------------------|--------------------------|--------|--------------------|--------|----------------|--|
| Order          | <b>Harm Source</b> | Transformer              |        | <b>Linear Load</b> | System |                |  |
|                | (Amps)             | (Amps)                   | (Amps) | (Amps)             | 1(%)   | Limit(% )      |  |
| 5              | 121.55             | 34.17                    | 5.93   | 1.72               | 1.53   | $\overline{7}$ |  |
| $\overline{7}$ | 97.24              | 7.72                     | 1.34   | 0.54               | 0.35   | 7              |  |
| 11             | 243.09             | 56.35                    | 9.79   | 6.10               | 2.52   | 3.5            |  |
| 13             | 194.48             | 48.87                    | 8.50   | 6.42               | 2.19   | 3.5            |  |
| 17             | 72.93              | 19.68                    | 3.42   | 3.28               | 0.88   | 2.5            |  |
| 19             | 48.62              | 13.36                    | 2.32   | 2.49               | 0.60   | 2.5            |  |
| 23             | 97.24              | 27.29                    | 4.75   | 6.15               | 1.22   |                |  |
| 25             | 85.08              | 24.04                    | 4.18   | 5.89               | 1.08   |                |  |
| 29             | 24.31              | 6.93                     | 1.21   | 1.97               | 0.31   |                |  |
| 31             | 17.02              | 4.87                     | 0.85   | 1.48               | 0.22   |                |  |
| รวม            | 382.63             | 93.54                    | 16.26  | 13.22              | 4.19   | 8              |  |

*ารางที 5.35 ผลการคำนวณ กระแสฮาร์มอนิกในลั'วนต่างๆ ของระบบ*

*ตารางท ี่ 5.36 ผลการวิเคราะห์การปรับเพ ิ่ม-ลดค่ากำลังงานรีแอกทีฟตามตัวอย่างตารางที่ 3.2*

| ขั้นการปรับเพิ่ม-ลด              | 5 <sup>th</sup> Filter ( kVAr ) |          | $7th$ Filter ( kVAr ) | ราคารวม  |         |
|----------------------------------|---------------------------------|----------|-----------------------|----------|---------|
|                                  | ขนาดรวม                         | ขนาด Cap | ขนาดรวม               | ขนาด Cap | (11)    |
| +14 $\Delta Q$                   | 1760                            | 80*22    | 1120                  | 80*14    | 2401200 |
| +13 $\Delta Q$                   | 1760                            | 80*22    | 1140                  | 60*19    | 2457900 |
| +8 $\Delta Q$ ถึง +12 $\Delta Q$ | 1680                            | 80*21    | 1200                  | 80*15    | 2400400 |
| $+6\Delta Q$ ถึง +7 $\Delta Q$   | 1680                            | 80*21    | 1260                  | 70*18    | 2474000 |
| + $\Delta Q$ ถึง +5 $\Delta Q$   | 1600                            | 80*20    | 1280                  | 80*16    | 2399700 |
| เริ่มต้น                         | 1600                            | 80*20    | 1280                  | 80*16    | 2399700 |
| $-\Delta Q$ ถึง -2 $\Delta Q$    | 1600                            | 80*20    | 1330                  | 70*19    | 2466100 |
| $-3\Delta Q$ ถึง $-8\Delta Q$    | 1520                            | 80*19    | 1360                  | 80*17    | 2399000 |
| -9 $\Delta Q$                    | 1520                            | 80*19    | 1400                  | 70*20    | 2462300 |
| -10 $\Delta Q$                   | 1520                            | 80*19    | 1440                  | 80*18    | 2464000 |
| -11 $\Delta Q$                   | 1440                            | 80*18    | 1470                  | 70*21    | 2450200 |

 $\frac{\text{Weylum}}{\text{Weyl}}$ :  $\Delta Q = 10$  kVAr

**ากผลการออกระบบ จะได้ว่าต้องทำการติดตั้งตัวกรองกระแสฮาร์มอนิกชนิดกรองเดี่ยว ลำดับที่ 5th และ 7th ซึ่งมีขนาด ตังตารางที่ 5.37 และ 5.38** *ตารางที่ 5.37 ขนาดของตัวกรองกระแสฮาร์มอนิกลำดับที่ 5lh*

|                                | Quantity | Unit          |
|--------------------------------|----------|---------------|
| Voltage Rating of Capacitor    | 525      | Volt          |
| <b>Total kVAr of Capacitor</b> | 1520     | kVAr          |
| <b>Tuning Point</b>            | 4.5      |               |
| Q-Factor                       | 60       |               |
| Size of each Capacitor         | 80       | kVAr          |
| Number of Capacitor            | 19       | Unit          |
| Size of Inductor               | 1483.52  | $A_{\rm rms}$ |
| Inductance Value               | 0.027    | mH            |
| Resistance of Inductor         | 0.638    | mOhm          |
| <b>Capacitor Cost</b>          | 726000   | <b>Baht</b>   |
| <b>Inductor Cost</b>           | 613200   | <b>Baht</b>   |
| <b>Total Cost</b>              | 1339000  | <b>Baht</b>   |

*ตารางที่ 5.38 ขนาดของตัวกรองกระแสฮาร์มอนิกลำดับที่ t*

 $\sim 10^{-1}$ 

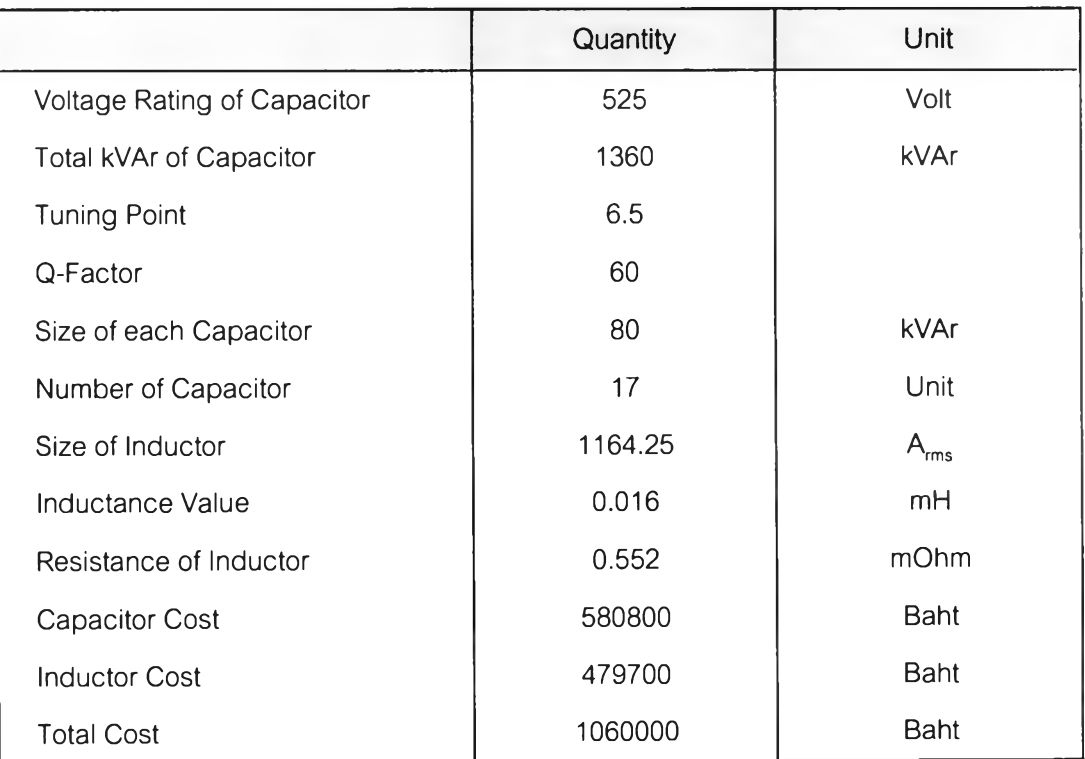

**ลการวิเคราะห์ระบบหลังจากการติดตั้งตัวกรองกระแสฮาร์มอนิกชนิดกรองเดี่ยว สามารถแสดงเป็นสเปคตรัมของฮาร์มอนิกที่ไหลเข้าระบบที่จุดต่อร่วม ดังรูปที่ 5.30 ถึง รูปที่ 5.33**

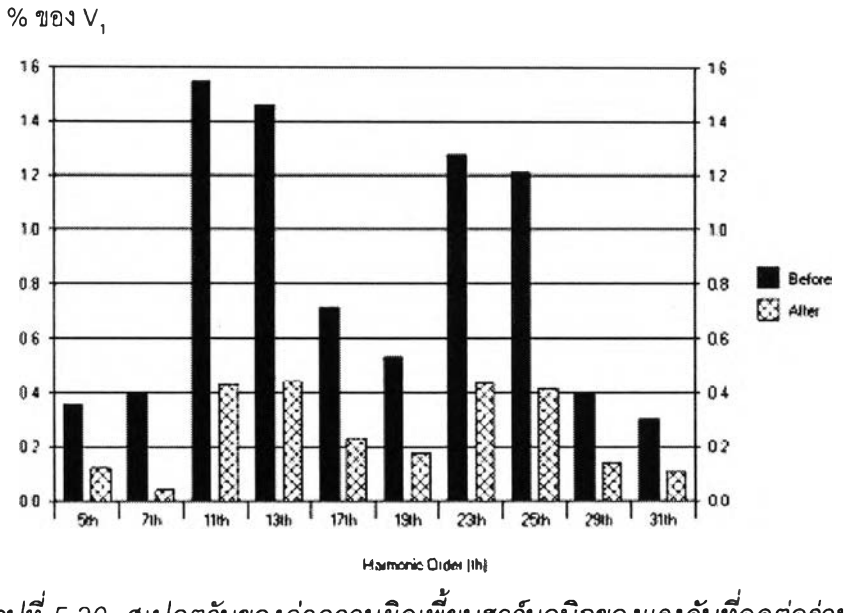

*รูปที่ 5.30 สเปคตรัมของค่าความผิดเพี้ยนฮาร์มอนิกของแรงดันที่จุดต่อร่วม*

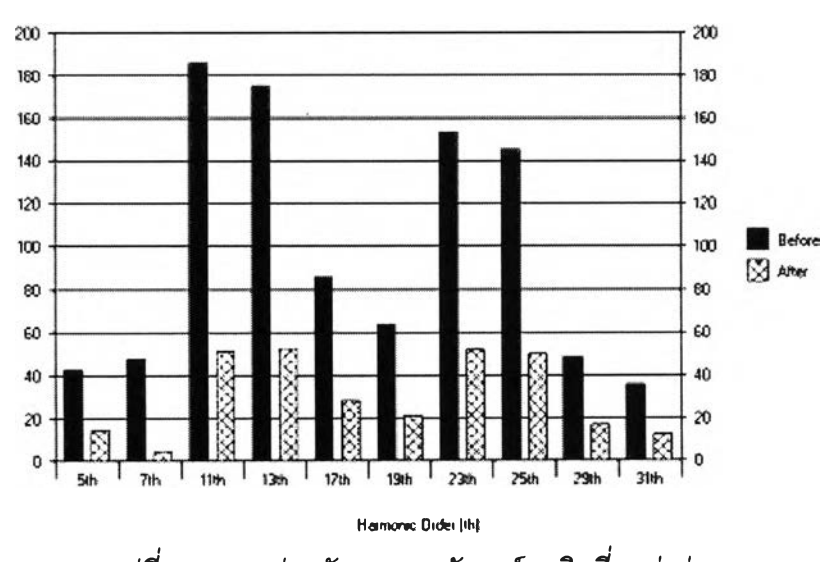

Voltage ( Vrms )

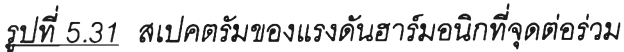

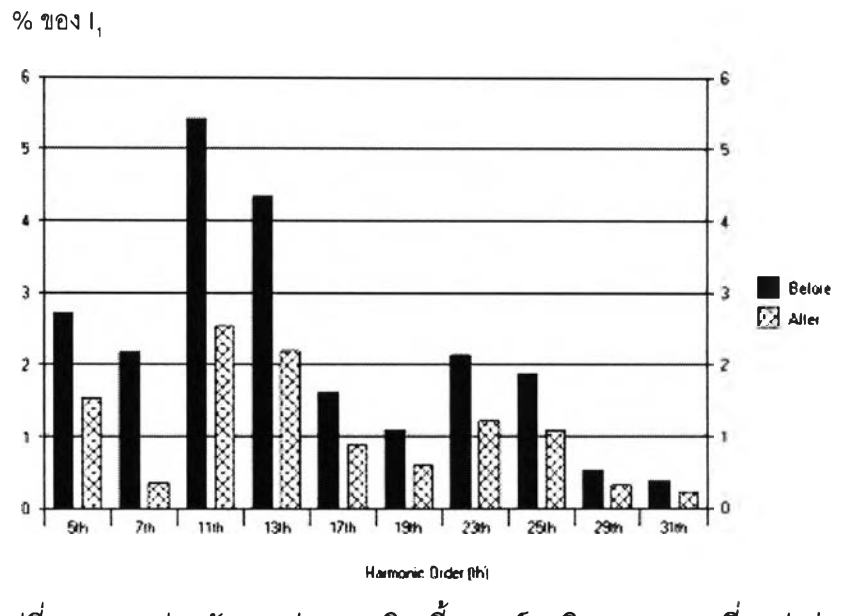

*รูปที่ 5.32 สเปคตรัมของค่าความผิดเพี้ยนฮาร์มอนิกของกระแสที่จุดต่อร่วม*

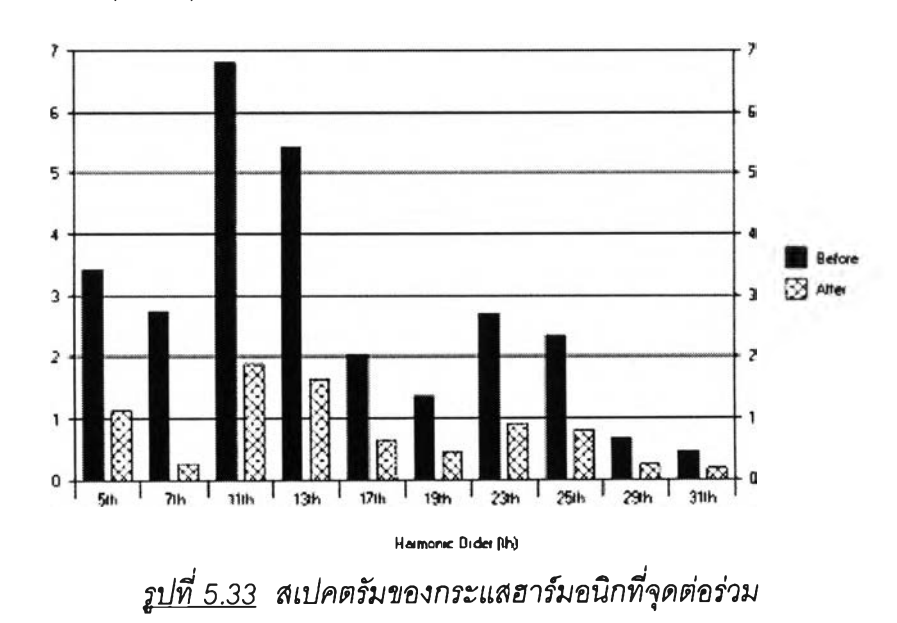

Current (Arms)

**ผลการคำนวณที่ได้จากโปรแกรมที่พัฒนาขึ้น สามารถหาขนาดตัวกรองกระแสฮาร์มอนิก ชนิดกรองเดี่ยว ที่มีราคาตํ่าที่สุด'ได้ในระดับหนึ่งเท่านั้น ซึ่งราคารวมที่ได้จากโปรแกรมนี้เป็นราคา** ี ของตัวเก็บประจุรวมกับตัวเหนี่ยวนำเท่านั้น ทั้งนี้ยังไม่ได้รวมราคาของอุปกรณ์ป้องกันต่างๆ **ราคาค่าแรงงานในการติดตั้ง ราคาตัวตัดต่อวงจร ราคาตู้ของตัวกรอง ฯลฯ ผลการคำนวณ** ขนาดตัวกรองกระแสฮาร์มอนิกชนิดกรองเดี่ยวที่ได้จากโปรแกรมจะถูกต้องมากน้อยเพียงใดนั้น ์ ต้องขึ้นอยุ่กับความถูกต้องของข้อมูลในขณะนั้นๆ ด้วย เพราะข้อมูลราคาของตัวอุปกรณ์ต่างๆ มี **การเป ลี่ยน แป ลงอยู่ต ลอดเวลา ดังนั้นผลที่ได้จากการคำนวณของโปรแกรมนี้ จะถูกใช้เป็นแนว ทางในการออกแบบตัวกรองกระแสฮาร์มอนิกในทางปฎิบ้ติอีกที เพื่อเป็นการเพิ่มประสิทธิภาพใน การออกแบบ และการท ำงาน 1ของตัวกรองกระแสฮาร์มอนิก ให้ถูกต้องมากยิ่งขึ้น**